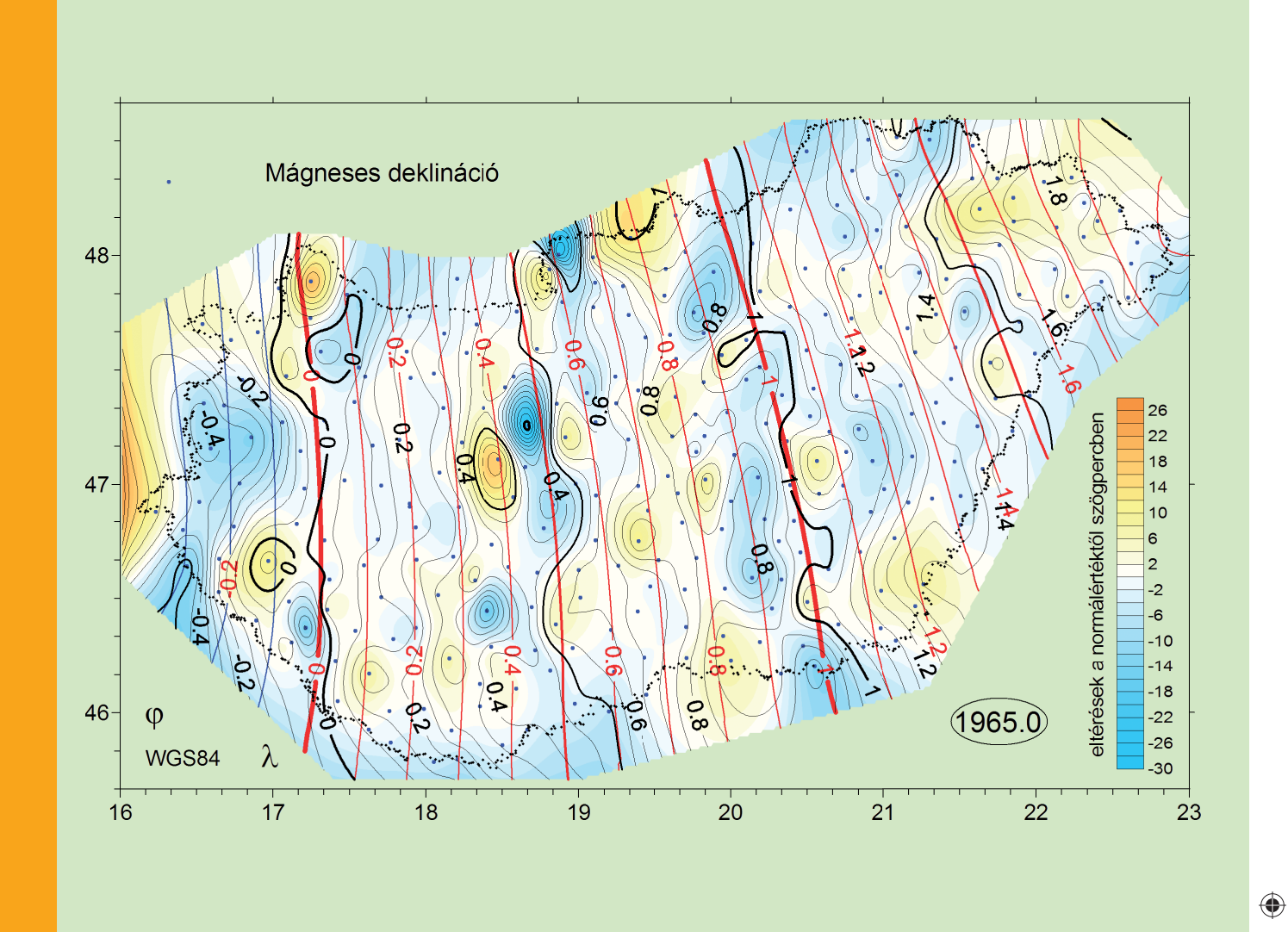

◈

# GEODÉZIA ÉS KARTOGRÁFIA

#### **Földmágnesesség**

**Ortofotó pontossága**

**Földértékelés**

**Osztatlan közös tulajdon rendezése**

**3D-s tematikus térképek**

**Rendezvények**

**Hírek**

 $\bigoplus$ 

**2014 / 7–8**

2014/7-8

LXVI. ÉVFOLYAM

 $\blacksquare$ 

 $\bigoplus$ 

a kacamatan

 $\Box$ 

 $\bigoplus$ 

TT

<u> a seria de la p</u>

 $\bigoplus$ 

# GEODÉZIA ÉS KARTOGRÁFIA

 $\bigoplus$ 

**2014 / 7–8 66. ÉVFOLYAM**

**MAGYAR FÖLDMÉRÉSI, TÉRKÉPÉSZETI ÉS TÁVÉRZÉKELÉSI TÁRSASÁG/ HUNGARIAN SOCIETY OF SURVEYING, MAPPING AND REMOTE SENSING**

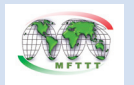

A FÖLDMŰVELÉSÜGYI MINISZTÉRIUM FÖLDÜGYI ÉS TÉRINFORMATIKAI FŐOSZTÁLY ÉS A MAGYAR FÖLDMÉRÉSI, TÉRKÉPÉSZETI ÉS TÁVÉRZÉKELÉSI TÁRSASÁG LAPJA/MONTHLY OF THE DEPARTMENT OF LAND ADMINISTRATION AND GEOINFORMATION IN THE MINISTRY OF AGRICULTURE DEVELOPMENT AND THE HUNGARIAN SOCIETY OF SURVEYING, MAPPING AND REMOTE SENSING

**SZERKESZTŐSÉG/EDITORIAL OFFICE:** 1149 Budapest, Bosnyák tér 5., I. em. 106. Tel.: 222-5117, 460-4283; fax: 460-4163 E-mail: gk.szerk@fomi.hu, Web: http://www.fomi.hu/honlap/ magyar/szaklap/geodkart.htm

**FŐSZERKESZTŐ/EDITOR-IN-CHIEF:**  Dr. Riegler Péter

**FŐSZERKESZTŐ-HELYETTES/ DEPUTY EDITOR-IN-CHIEF:**  Buga László

 $\bigcirc$ 

**SZERKESZTŐK/EDITORS:**  Balázsik Valéria, Fábián József, Iván Gyula, dr. Timár Gábor, dr. Varga József

**SZERKESZTŐBIZOTTSÁG/EDITORIAL BOARD:** Dr. Ádám József, Barkóczi Zsolt,

Biró Gyula, Dr. Biró Péter, Dr. Bányai László, Dobai Tibor Holéczy Ernő, Kassay Ferenc Koós Tamás Dr. Kurucz Mihály, Dr. Márkus Béla, Dr. Mihály Szabolcs, Osskó András, Dr. Papp Bálint Dr. Papp-Váry Árpád, Toronyi Bence, Tóth László, Uzsoki Zoltán, Dr. Zentai László, **OLVASÓSZERKESZTŐ/PROOF-READER:**  Kota Ágnes

**TECHNIKAI SZERKESZTŐ, TÖRDELŐ/ TECHNICAL-EDITOR:** Gados László (PGL Grafika Bt.)

**KIADJA/PUBLISHER:** A Magyar Földmérési, Térképészeti és Távérzékelési Társaság/ Hungarian Society of Surveying, Mapping and Remote Sensing HU ISSN 0016-7118; eng.száma/ registry no.: B/SZI/280/1/1995

**FELELŐS KIADÓ/RESPONSIBLE FOR PUBLISHING:** Dobai Tibor

A kiadást a Földmérési és Távérzékelési Intézet támogatja/ Supported by Institute of Geodesy, Cartography and Remote Sensing

**SOKSZOROSÍTJA/PRINTING:**  HM Zrínyi Nonprofit Kft./MoD Zrínyi Nonprofit Ltd. Megjelenik: 1000 példányban/Printed in: 1000 copies

*A folyóiratban megjelenő cikkek tartalma nem feltétlenül tükrözi a szerkesztőség álláspontját. Három hónapnál régebbi kéziratokat nem őrzünk meg és nem küldünk vissza. / The content of the papers published in the scientific review does not reflect necessarily the Editorial Board's standpoint. After three months, papers will not be kept, neither sent back.*

# **Tartalom**

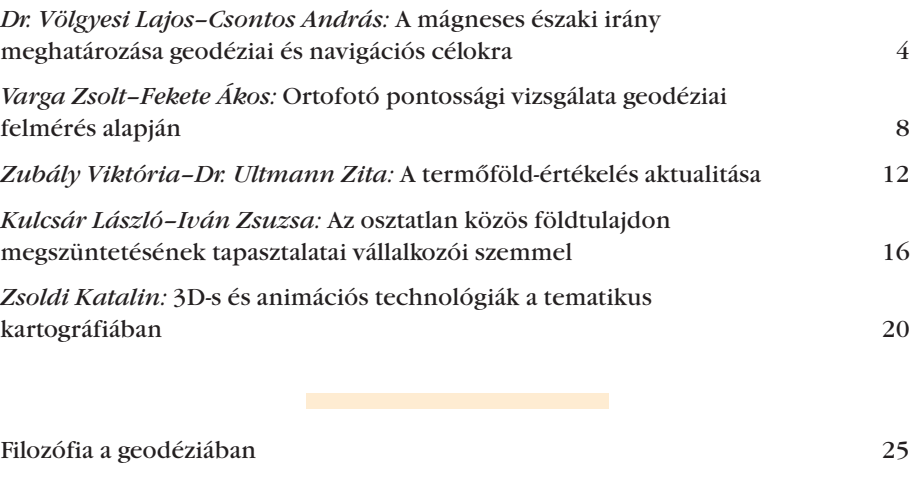

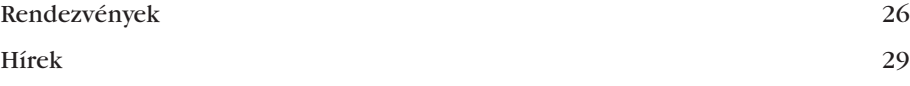

# **Contents**

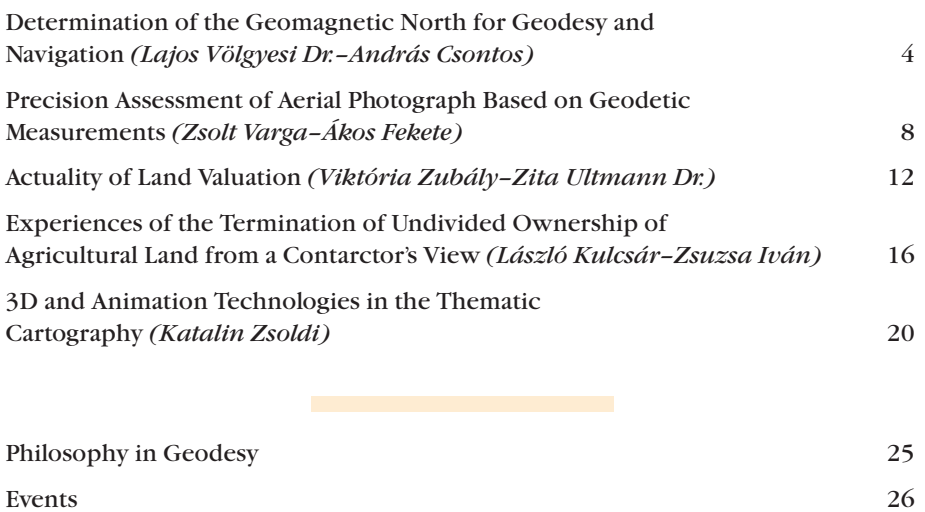

News 29

**Címlapon:** Deklináció normálértékek (piros), a mért értékeknek megfelelő (fekete) izogonok és a deklinációeltérések (anomáliák) eloszlása Magyarországon 1965-ben (az izovonalak értékköze 0,05°) **On the Cover Page:** Normal value of declination (red), isogons corresponding to the measured values of declination (black) and declination's anomaly in Hungary in 1965 (steps between isolines 0,05°)

**A mágneses északi irány meghatározása geodéziai és navigációs célokra**

 $\bf \bigcirc$ 

*Völgyesi Lajos–Csontos András* 

A megelőző tanulmányunkban a földmágnesség geodéziai és navigációs jelentőségével foglalkoztunk, áttekintettük a földmágneses tér szerkezetét, térbeli és időbeli változását.

A földmágneses térrel kapcsolatos legáltalánosabb geodéziai és navigációs feladat a deklináció értékének meghatározása valamely kérdéses helyen és időpontban. A deklináció ismeretének hiányában az iránytűt nem tudjuk megfelelő pontossággal sem geodéziai sem navigációs célokra használni. Adott helyen és időpontban a deklináció valódi értékének méréssel történő meghatározása hosszadalmas és bonyolult feladat, ilyen méréssel éppen a mágnestű alkalmazásának nagy előnyét, a gyorsaságát és egyszerűségét veszítenénk el. A másik fennmaradó lehetőség a deklináció normálértékének meghatározása számítással. A gyakorlatban természetesen a deklináció valódi értékére lenne szükségünk, ehelyett a normálértékét csak közelítésként használjuk. A normálérték azonban – igen ritka véletlentől eltekintve – nem egyezik meg a valódi értékkel, a kettő különbsége a deklináció-anomália, vagy deklináció-rendellenesség. Számunkra a deklináció-rendellenesség az a hiba, ami terhelni fogja a mágnestű használata esetén a meghatározandó irányunkat. Tanulmányunkban a deklináció *D*(*{*, *m*, *t*) normálértékének számításával foglalkozunk, és a meghatározás lehetséges hibáját próbáljuk megbecsülni.

#### **1. A deklináció normálértékének meghatározása**

A számítás első lépése a

$$
D(\varphi, \lambda, t) = D_0(t) + a(t)\Delta\varphi ++ b(t)\Delta\lambda + c(t)\Delta\varphi^2 ++ d(t)\Delta\varphi\Delta\lambda + e(t)\Delta\lambda^2
$$
 (1)

hatványpolinom felhasználásával a deklináció *D*(*{*, *m*, *t*) normálértékének meghatározása a kérdéses Δφ, Δλ ko-

ordinátájú pontban a *t* epochára, ahol  $\Delta\varphi = \varphi - 45^{\circ}30'$  és  $\Delta\lambda = \lambda - 16^{\circ}00'$ (*{* és *m* a kérdéses pont ellipszoidi [pl. WGS84] szélessége és hosszúsága) (Völgyesi és Csontos, 2014). A gyors időbeli változás követése miatt gyakorlatilag 15 évente történnek ismételt alaphálózati mérések az (1) hatványpolinomban szereplő  $D_0(t)$ , *a*(*t*)*, b*(*t*)*, c*(*t*)*, d*(*t*)*, e*(*t*) együtthatók meghatározására. A deklináció normálértékének számítása során mindig a legfrissebb mérések alapján meghatározott együtthatókat kell figyelembe venni. Sajnos jelenleg nehéz helyzetben vagyunk, ugyanis a legutóbbi részletes országos alaphálózati méréseket még 1995 előtt végezték, a 15 éves gyakoriságú 2010-ben esedékes meghatározás a napfoltmaximum és néhány eszköz hiánya miatt viszont még várat magára. 2010-ben csupán szekuláris méréseket végeztek mindössze 13 hálózati ponton, és ebből az (1) összefüggésnek csak az elsőfokú polinomegyütthatóit határozták meg (Völgyesi és Csontos, 2014). Ez azért okoz gondot, mert az 1995 körüli részletes alaphálózati mérések már meglehetősen régiek, ugyanakkor a frissebb, 2010.5 epochára számított normál deklináció értékek kevésbé részletgazdagok, így jobban eltérhetnek a valódi értékektől. Az 1995.0 és a 2010.5 epochára vonatkozó együtthatók számértékei az *1. táblázatban* találhatók.

Ha az (1) összefüggésbe a  $\Delta\varphi$  és a *Dm* koordinátakülönbségeket szögpercdimenzióban írjuk be, akkor az *1. táblázatban* szereplő együtthatókat alkalmazva a *D* értékét is szögpercben kapjuk meg.

Az (1) hatványpolinom együtthatóinak helyébe pl. az 1995.0 epochára (1995. jan. 1-jére) vonatkozó számértékeket beírva, a deklináció normálértékét a kérdéses φ és λ koordinátájú pontban 1995. jan. 1-jei időpontra kapjuk meg. Természetesen nekünk nem arra az epochára kell a normálérték, amikorra az (1) polinommal kiszámítjuk, hanem pontosan arra az időpontra, amikor a deklináció értékét használni szeretnénk. Ezért ki kell számítanunk, hogy a meghatározandó pontban a normálképlet epochája és a kérdéses időpont között mennyi a deklináció időbeli változása, majd ezzel a változással meg kell javítanunk az (1) hatványpolinommal számított deklinációt.

Az időbeli változás meghatározásához nagy segítséget nyújtanak az alaphálózati mérések epochái közötti időtartamra meghatározott ún. *izoporgörbék*. Ha összehasonlítjuk a különböző epochákra az alaphálózati mérések során meghatározott deklinációértékeket, akkor ezeket a deklinációkülönbségeket az epochák közötti időtartammal elosztva, az időbeli változások sebességét kapjuk az egyes pontokban. Ezek területi eloszlását formailag a

⊕

$$
\Delta D[\prime/\text{ev}] = p_0[\prime/\text{ev}] ++ p_1 \Delta \varphi[\prime] + p_2 \Delta \lambda[\prime]
$$
 (2)

elsőfokú hatványpolinommal írhatjuk le. A *2. táblázatban* a magyarországi szekuláris hálózat pontjain végzett mérésekből meghatározott együtthatókat láthatjuk különböző időtartamokra (Acél és Stomfai, 1969; Kovács és mások, 2012b).

Ebben az esetben is érvényes, hogy a számítások során mindig a legfrissebb mérések alapján meghatározott együtthatókat kell figyelembe venni. Jelenleg Magyarország területén – a soron következő meghatározásig – a *2. táblázat* 

*1. táblázat. Az (1) normálképlet együtthatói az 1995.0 és a 2010.0 epochára*

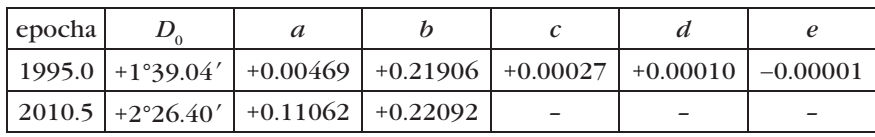

**4**

⊕

2014/7–8 (66. évf.) GEODÉZIA ÉS KARTOGRÁFIA

*Völgyesi Lajos–Csontos András: A mágneses északi irány meghatározása geodéziai és navigációs célokra*

⊕

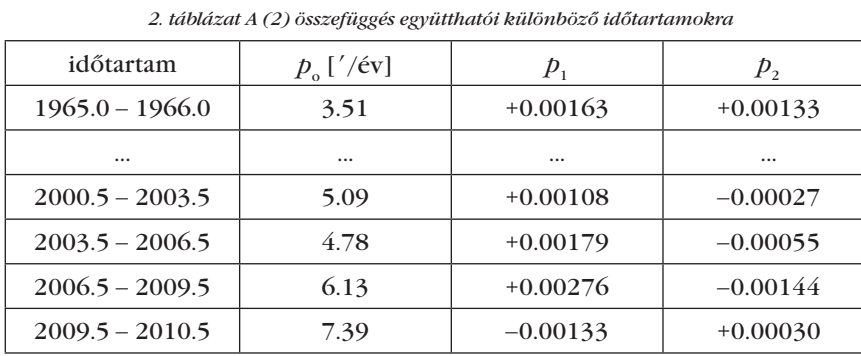

dését, ami a deklináció időbeli változásának jelenlegi felgyorsulását jelzi.

Térképen ábrázolva az éves változásokat, az azonos változási sebességű

utolsó sorában szereplő együtthatókat használhatjuk az időbeli változások számítására. Érdekes megfigyelni a táblázatban a *p*<sub>o</sub> együttható időbeli növeke-

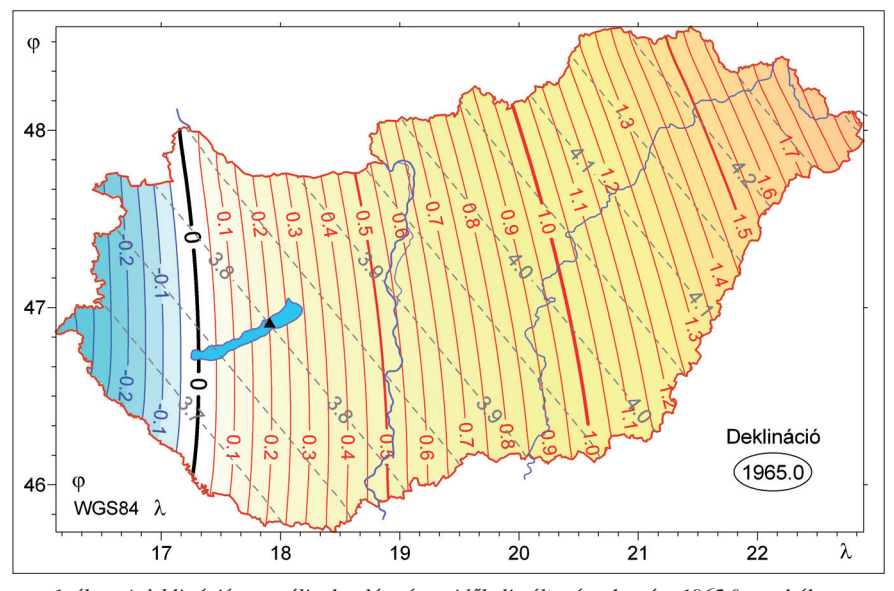

*1. ábra. A deklináció normális eloszlása és az időbeli változás sebessége 1965.0 epochában. A negatív és a pozitív izogongörbéket kék, illetve piros, az izoporgörbéket szaggatott szürke vonalak jelölik, a számértékek fok-, ill. szögperc/év egységben értendők*

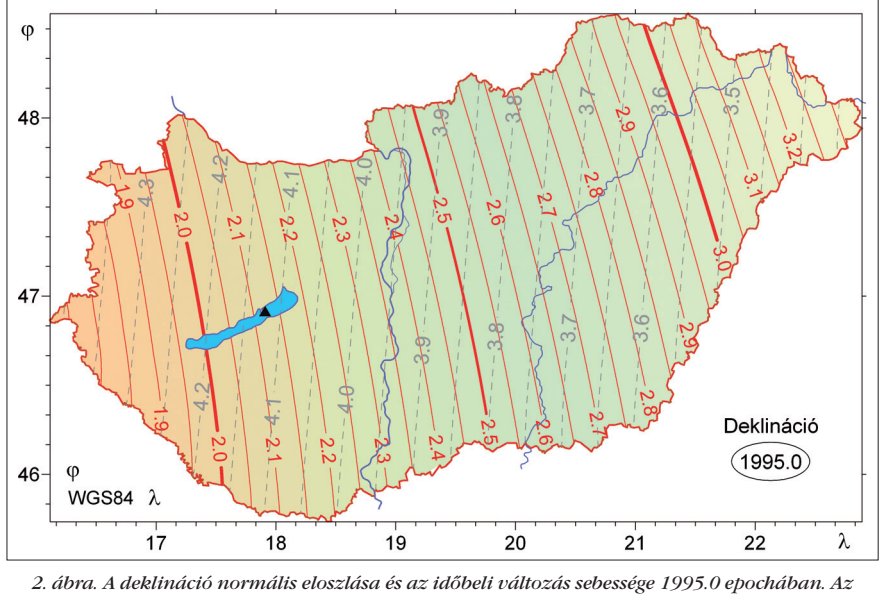

*izogongörbéket piros, az izoporgörbéket szaggatott szürke vonalak jelölik, a számértékek fok-, ill. szögperc/év egységben értendők*

#### GEODÉZIA ÉS KARTOGRÁFIA  $2014/7-8$  (66. évf.)

helyeket az *izoporgörbékkel* köthetjük össze. A *1.* és a *2. ábrán* a deklináció normálértékének 1965.0 és 1995.0 epochára vonatkozó eloszlását, és a változás mértékét hasonlíthatjuk össze. A deklináció normálértékét piros színű izogongörbék szemléltetik, a szaggatott vonalakkal ábrázolt izoporgörbék pedig az ország különböző területeire a változás sebességéről adnak információt.

A fentiek alapján adott helyre és időpontra a deklináció normálértéke számítással és grafikusan is egyszerűen és gyorsan meghatározható. A grafikus meghatározás esetén pl. a *2. ábrán* látható térképre rárajzoljuk a kérdéses pont helyét, és az izogonokról megállapítjuk a deklináció normálértékét az 1995. jan. 1-jei epochára. Ezt követően a szaggatott vonalakkal ábrázolt izopor görbék alapján leolvassuk a kérdéses pontban az éves változás mértékét, majd ezt megszorozva az 1995 epocha és a kérdéses időpont közötti évek számával, megkapjuk az időbeli változás miatti javítást, amit hozzá kell adni az 1995.0 epochára számított normálértékhez.

Számítással szintén egyszerűen eredményre juthatunk: először az (1) öszszefüggéssel kiszámítjuk pl. az 1995.0 epochára vonatkozó normálértéket, majd ezt megjavítjuk a

$$
D['/év] = 4,41['/év] ++ 0,00033\Delta\varphi['] - 0,00276\Delta\lambda[']
$$
 (3)

összefüggéssel (Kovács és Körmendi, 1999) meghatározott éves változásnak a megfelelő időtartammal szorzott értékével.

Ha összehasonlítjuk a deklináció *1. ábrán* látható 1965.0 epochára, és a *2. ábrán* látható 1995.0 epochára vonatkozó izogon- és izoporgörbéket, megállapíthatjuk, hogy a csillagászati és a mágneses északi irány közötti különbség (térben és időben) rendkívül markánsan változik. Jól szemlélteti a deklináció rendkívül jelentős változását, hogy a  $D = 0$  (a nulla deklinációjú) helyeket összekötő ún. *agonvonal* 1965-ben még a Balaton nyugati részén haladt keresztül, ugyanott a deklináció értéke 2014-ben már közel +4°. Adott helyre és időpontra ugyanazzal a számítási elvvel az 1995.0 és az 1965.0 epochára vonatkozó adatokból kiindulva más normálértékeket kapunk a dekli♠

*Völgyesi Lajos–Csontos András: A mágneses északi irány meghatározása geodéziai és navigációs célokra*

◈

nációra. Az 1965.0 év adataiból kiindulva sokkal távolabbi időpontra kell extrapolálnunk, az ebből meghatározott értékek ma már kevésbé megbízhatók. Ráadásul még az országos alaphálózati mérések között eltelt 15 év is túl hosszú idő ahhoz, hogy a földmágneses tér időbeli változása pontosan követhető legyen, mivel maga a változás sebessége sem állandó (pl. 2007-től 2014 ig az ország területén éppen gyorsult). Az időbeli változások mértéke a földrajzi hely függvénye is, adott területen az időbeli változásokat a földmágneses obszervatóriumok adatsoraiból lehet becsülni. Mivel az obszervatóriumok sűrűsége és területi eloszlása nem megfelelő ennek pontos leírására, az időbeli változások térbeli függőségének követésére 1965-ben, az akkori hálózati mérések leginkább anomáliamentes pontjai közül kiválasztott 15 pontból ún. *szekuláris hálózat*ot hoztak létre (Aczél és Stomfai, 1969; Kovács és mások, 2012a).

Az első szekuláris hálózati méréseket 1966-ban végezték. A jelenlegi szekuláris hálózat pontjai a *3. ábrán* láthatók. A különböző geofizikai meggondolásokból létrehozott szekuláris hálózat esetében legalább 2-3 évente ajánlott a méréseket megismételni. Így számos célnak megfelelő pontossággal nyomon követhetők a mágneses tér idő- és térbeli változásai.

A *3. ábrán* együtt láthatjuk a szekuláris hálózat mérései alapján a deklináció 2010.5 epochára meghatározott normáleloszlását és az időbeli változás sebességét (Kovács és mások, 2012b), az izogonvonalakat piros folyamatos, az izoporvonalakat szürke szaggatott vonalak jelölik.

#### **2. A deklináció normálértékének használhatósága**

A geodéziai gyakorlatban és navigációs célokra a deklináció valódi értékére lenne szükségünk, ehelyett azonban csak a normálértékét tudjuk kiszámítani és használni. Felmerül a kérdés, hogy ezzel mekkorát tévedhetünk, vagyis mekkora lehet a kettő közötti eltérés?

A földmágneses normáltér meghatározásához szükséges országos alaphálózati mérések pontjait igyekeztek úgy kiválasztani, hogy azok lehetőleg anomáliamentes helyek legyenek, vagyis ne a rendellenességeket, hanem a szabályosságot tükrözzék. A *4. ábrán* (Lásd a címlapon!) – példaként – az 1965. január 1-jei epochára vonatkozó mérések 300 alaphálózati pontja látható. A fekete színű görbék az alaphálózati pontokon közvetlenül mért, és 1965. január 1-jére redukált értékekre vonatkozó izogonok, míg a piros színű görbék ugyanezen hálózati pontokra a (4) hatványpolinommal meghatározott normál deklinációértékek izogonjai. A kettő közötti eltérés, vagyis a dekliná-

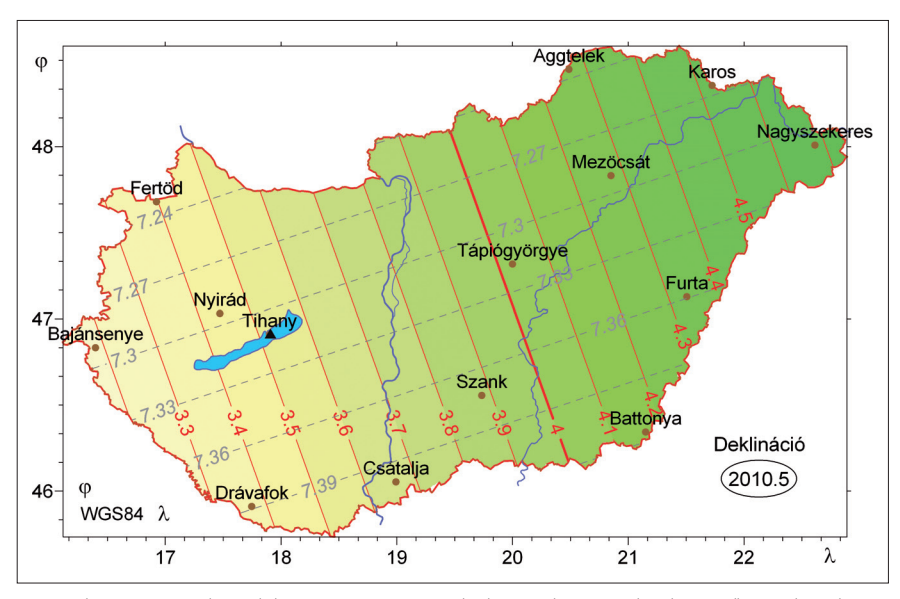

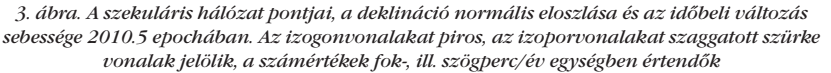

cióanomáliák nagysága a címlapon látható ábra jobb oldalán látható színskála alapján közel  $\pm 30$  perc között változik. Az anomáliák azonban ennél lényegesen nagyobbak is lehetnek, mivel a normáltér meghatározásának alapjául szolgáló értékek csak a kiválasztott hálózati pontokban ismertek, az alaphálózati pontok közötti nagy területeken a deklináció valódi szélső értékeit nem ismerjük. A nagyobb anomáliák elsősorban azokon a területeken várhatók, ahol a felszínen vagy a felszín közelében vulkáni kőzetek vannak. Sajnos a deklinációanomáliák meghatározására megfelelő mérések eddig nem történtek, egyes becslések (pl. Szabó, 1983; Völgyesi, 2002) szerint az eltérések helyenként akár az 1° értéket is elérhetik. Különösen veszélyesek a vasutak, távvezetékek, vasoszlopok, bizonyos ipartelepek, transzformátorállomások stb. környezete, ahol a deklináció valódi mért értéke több fokkal is eltérhet az (1) összefüggéssel számítható normálértéktől.

A geofizikai gyakorlatban alapvetően fontos a földmágneses normáltér megfelelő meghatározása, mivel ez szolgáltat alapot a minél jobban értelmezhető mágneses anomáliák számításához. A geofizikában éppen ezek a térerősség-anomáliák szolgáltatnak fontos információt a felszín alatti ismeretlen szerkezetekről. A geodéziai és a navigációs gyakorlatban viszont teljesen más a cél, itt adott helyen és időpontban a deklináció *valódi értékére* lenne szükségünk. Ennek megfelelően a deklináció-anomália minimalizálása a célunk, hiszen a nagyobb anomáliák éppen azt jelzik, hogy pontatlanabb deklinációértéket tudunk meghatározni. Más szóval, a geodéziai és a navigációs gyakorlatban valójában nem is lenne szükségünk normáltérre, helyette inkább a deklinációértékek valódi eloszlására vagyunk kíváncsiak. Ehhez minél több pontban kellene megmérni a deklináció értékét (semmiképpen nem törekedve kizárólag az anomáliamentes ponthálózat kialakítására), és magasabb fokszámú polinommal kellene leírnunk a teret.

Mesterséges anomáliáktól távoli helyeken a számított deklinációnak a valódi értéktől adódó eltérésének leg-

2014/7–8 (66. évf.) GEODÉZIA ÉS KARTOGRÁFIA

**6**

⊕

*Völgyesi Lajos–Csontos András: A mágneses északi irány meghatározása geodéziai és navigációs célokra*

◈

veszélyesebb oka és forrása az időbeli változás. A szabályos napi változás nagysága a nyári hónapokban meghaladhatja a 15<sup>'</sup> értéket is (Völgyesi és Csontos, 2014). Kiszámíthatatlanságuk miatt a legnagyobb gondot a mágneses viharok okozzák. A nagyobb mágneses viharok idején néhányszor tíz perc időtartam alatt akár 1° értékkel is megváltozhat a deklináció értéke, a változás teljesen szabálytalan, és több napig is eltart (Völgyesi és Csontos, 2014).

Összefoglalásként megállapíthatjuk, hogy a földmágneses tér geodéziai és navigációs célú felhasználása esetén rendkívül körültekintően kell eljárnunk. Nem elég alkalmas összefüggéssel meghatározni a deklináció minél nagyobb felbontású normálértékét, ezt a megfelelő időbeli javítással is el kell látni. A címoldalon látható ábra alapján a deklináció normálértéke akár  $\pm 30^{\prime}$ értékkel eltérhet az alaphálózat pontjaiban mért értékektől. A nem alaphálózati pontokban az eltérés ennél lényegesen nagyobb is lehet. Az értékét nagyon nehéz megbecsülni, de könnyen elképzelhető legalább 1 fok eltérés is. További néhány szögperc származhat a szabályos napi változás eltéréseiből, és újabb több szögperc a szekuláris változás meghatározásából.

⊕

A legkedvezőbb esetben, nyugodt napi variációt feltételezve, néhány tized fokos eltérés várható a számított és a valódi deklináció értéke között. Kedvezőtlen esetben viszont, ha nagyobb anomáliájú helyen mérünk, és éppen geomágneses vihar idejét éljük, a számítással meghatározott deklináció több fokkal is eltérhet a pillanatnyi valódi értéktől, tehát a meghatározott északi irány több fokkal hibás lehet.

Fontos megemlíteni, hogy a tapasztalat szerint különböző ferromágneses anyagok (pl.: autó, hajó, vasbeton, mobiltelefon stb.) közelsége fontos és jelentős hibaforrás a mágneses mérések esetében.

Legutóbbi Eötvös-ingás méréseink során a Mátyás-barlangban a deklináció valódi értéke több mint 3° értékkel eltért a normálértéktől. Az Eötvös-ingát a mérés megkezdése előtt pontosan be kell állítani a csillagászati É. irányú kezdőazimutba, melyet az ingához mellékelt busszola (speciális iránytű) segítségével határozzuk meg. Ennek használatánál természetesen figyelembe kell venni a mágneses deklináció szögét. Ultmann (2014) kimutatta, hogy a deklináció akár 1-2° értékű hibája megengedhetetlen hibát okoz az Eötvös-ingával végzett mérésekben.

#### **Megjegyzés**

Kutatásaink az OTKA 76231 sz. támogatásával folytak.

#### *Irodalom*

- Aczél E., Stomfai R. (1969): A földmágneses elemek változása az 1966-os szekuláris mérés szerint. Geofizikai Közlemények, 18 (1- 2), 3–11.
- Kovács P., Körmendi A. (1999): Geomagnetic repeat station survey in Hungary during 1994–1995 and the secular variation of the field between 1950 and 1995. Geophysical Transactions, 42 (3-4), 107–132.
- Kovács P., Csontos A., Heilig B., Hegymegi L., Merényi L., Vadász G., Koppán A. (2012a): Földmágnesség: A Tihanyi Geofizikai Obszervatórium. Magyar Geofizika, 53.(3), 191–203.
- Kovács P., Csontos A., Heilig B., Koppán A. (2012b): Hungarian repeat station survey, 2010. Annals of Geophysics, 55 (6), 1113– 1119. DOI: 10.4401/ag-5450.
- Szabó Z. (1983): A mágneses deklináció változásai Magyarországon (1850–1980). Geodézia és Kartográfia, 35 (6), 438–442.
- Ultmann Z. (2014): Eötvös-inga mérések geodéziai hasznosítása. PhD értekezés, BME, Vásárhelyi Pál Építőmérnöki és Földtudományi Doktori Iskola, Budapest.
- Völgyesi L. (2002): Geofizika. Műegyetemi Kiadó, Budapest.
- Völgyesi L., Csontos A. (2014): A földmágnesség jelentősége a geodéziában és a navigációban. Geodézia és Kartográfia 66 (5-6), 4–9.

#### *Summary*

#### **Determination of the Geomagnetic North for Geodesy and Navigation**

In our previous study geodetic and navigational importance of the geomagnetic field was briefly reviewed, structure and change in space and time of the geomagnetic field was discussed.

The most common geodetic and navigational problem is to determine the precise geomagnetic declination on a given place and time. For lack of the known declination the compass can not be used in reasonable accuracy neither geodetic nor for navigational purposes. Determination the true value of the magnetic declination by field measurements is a complicated and time consuming task, being carried out such a field measurement just the great advantages, the speed and simplicity of the using of compass would be lost. The other remaining possibility is to determine the normal value of declination by computation. In practice, of course, the real value of the declination would be needed, but instead of this, the normal value is used only as an approximation. However, the normal value of the declination, except in very rare randomness does not correspond to the real value, difference between this two is the declination anomaly. Using the compass for geodetic or navigation purposes, declination anomaly is the error which ruins the determined northern direction. In our study determination of the normal value of geomagnetic declination  $D(\varphi, \lambda, t)$  is discussed and the possible error sources of the determination is attempted to estimate.

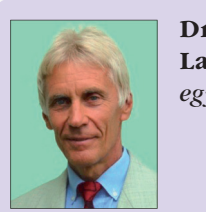

**Dr. Völgyesi Lajos** *egyetemi tanár*

BME Általános- és Felsőgeodézia Tanszék volgyesi@epito.bme.hu http://www.agt.bme.hu/volgyesi

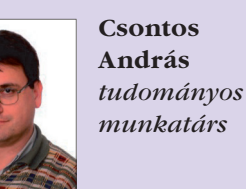

Magyar Földtani és Geofizikai Intézet, Tihanyi Geofizikai Obszervatórium csontos.andras@mfgi.hu

**7**

◈

#### **Ortofotó pontossági vizsgálata geodéziai felmérés alapján**

◈

*Varga Zsolt–Fekete Ákos* 

#### **Bevezetés**

A légi és űrfelvételeket használók köre napjainkban egyre szélesedik. Ennek egyik oka, hogy a terepi felmérés a legdrágább adatnyerési módszer és sokszor a meghatározásnak is korlátai vannak, például ha a vizsgálandó terület nem megközelíthető. A másik ok, hogy bizonyos esetekben nem lehet terepi mérésekkel a térkép naprakész állapotát biztosítani. Ha például nagy területen kívánjuk vizsgálni a felszínborítottság változásait, ezt nem tudjuk kizárólag terepi mérésekre alapozva végrehajtani. Különböző időszakokban készített felvételekre lesz szükségünk. Ezen légi és űrfelvételek elemzéséből, a méretarányukból, a felbontásukból adódóan eltérő pontosságú adatok nyerhetőek. (Varga Zs.–Bíró J., 2013.) A távérzékelési adatok kiértékelésének lehetőségei nagymértékben függenek a felbontástól (Bakó G., 2010.)

Így az űrfelvételek és az ortofotók tévedések, hibák lehetőségét is magukban hordozzák, tehát tudnunk kell, hogy milyen pontos a felvétel s, így milyen feladat végrehajtására lehet azt használni. (Szabó G. 2009.)

Jelentős torzulásokat okoz például a kiértékelésben, ha a vizsgálatokat nem a keresett objektum-típusnak, az adott feladatnak megfelelő felbontású távérzékelt felvételen végzik. (Bakó G., 2010a)

Egyrészt ezért célszerű ismerni a felhasználandó légi felvétel pontosságát, másrészt azért mert a légi felvétel pontosságának ismerete nélkül nehéz eldönteni azt, hogy az adott feladatra vonatkozó pontossági követelményeknek, előírásoknak a légi felvétel eleget tesz-e. Ennek érdekében két kutatási területen folynak vizsgálatok a légi és űrfelvételek pontosságának meghatározására. Mindkét helyszín egy 14×14 km oldalhosszúságú terület. Az I. kutatási terület a Hajdúháton, Hajdúböszörménytől keletre helyezkedik el, míg a II. kutatási terület centrumában

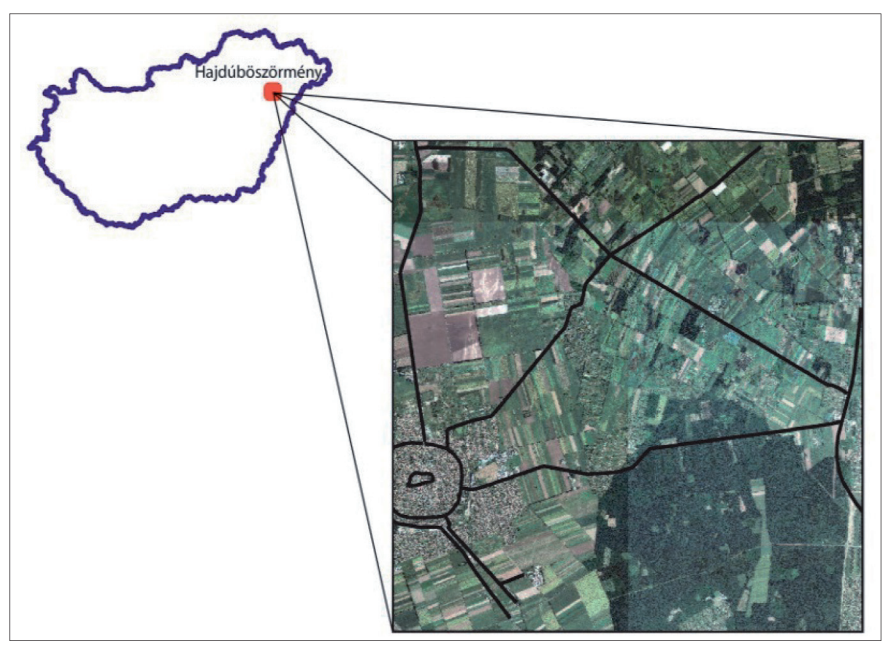

*1. ábra. Az I. kutatási területen felmért és digitalizált úttengelyek elhelyezkedése*

Nyírlugos található. Jelen tanulmány csak az I. kutatási terület elemzését tárgyalja.*(1. ábra)*

A vizsgálat arra keresi a választ, hogy milyen eltérések keletkeznek egy ortofotóról meghatározott vektoros állomány és a geodéziai módszerrel meghatározott vektoros adatok között.

#### **Alkalmazott módszerek**

Mindkét munkaterületen a mért, valamint a digitalizált pontokat, vonalakat, poligonokat hasonlítottuk össze. Elemeztük a 0,5 m/pixel felbontású ortofotók közül a 2000. év, 2005. év, 2006. év és a 2007. évben készített felvételeket, valamint a 2011-ben készült 0,4 m/pixel felbontású felvételeket. Jelen elemzés során a 2011 évi 0,4 m/pixel felbontású ortofotó vizsgálatát mutatjuk be, kizárólag az I. munkaterületen lévő úttengelyek összehasonlításával. A kutatáshoz szükséges a légi felvételeket a FÖMI szolgáltatta 2013-ban.

A I. kutatási területen elhelyezkedő úttengelyek közül, csak a burkolt utakat mértük fel, egyrészt azért mert a felvétel elkészítése és a geodéziai meghatározás között két év telt el, s így az idő során a földutak tengelye, nyomvonala változhatott, másrészt a szilárd burkolattal rendelkező utak esetén a geodéziai meghatározás egzaktabban végrehaitható.

Az vizsgált területen felmért utak hossza összesen 74 km, ennek statikus mérési módszerrel történő meghatározása sok időt és költséget vett volna igénybe, így a mérés kinematikus módszerrel Trimble R6 kétfrekvenciás GPS vevővel történt.

A GPS méréshez szükséges korrekciókat a FÖMI által üzemeltetett debreceni permanens állomás szolgáltatta. A kinematikus mérés során egy terepjáró tetején (szimmetria tengelyében) elhelyezett GPS vevő (rover) segítségével történt a felmérendő utak tengelyének meghatározása. A felmérés előtt szükség volt a külpontossági elemek meghatározására, mivel a jármű nem az úttengelyben, hanem a menetiránynak megfelelő forgalmi sávban haladt a felmérés folyamán. A vevő tengelyének a felmérendő út szimmetria tengelyétől (felfestett felező vonaltól) való távolsága, valamint a vevő burkolattól

⊕

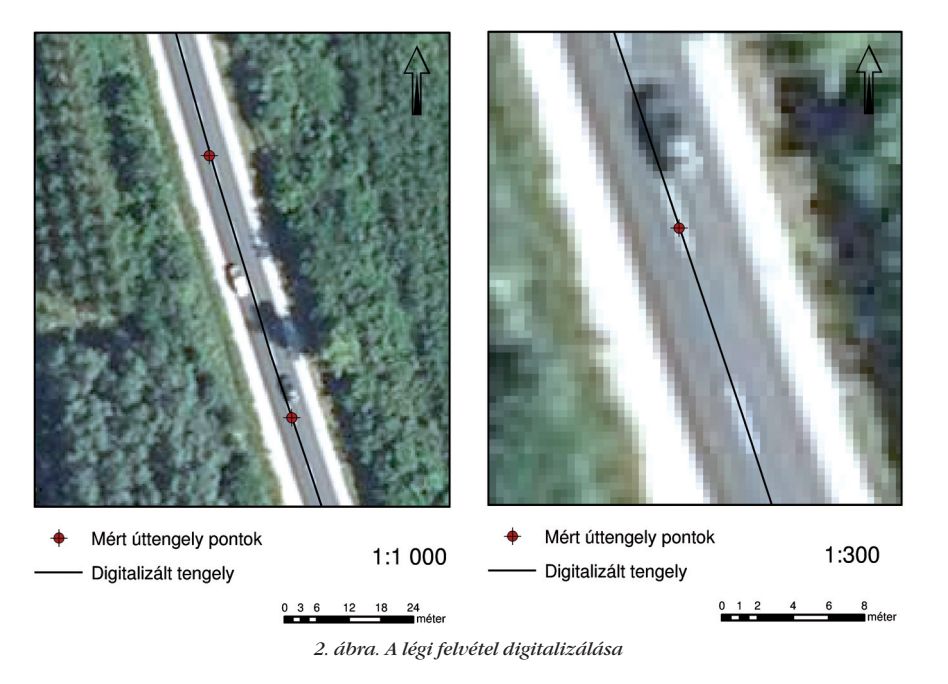

mért magassága határozta meg a külpontossági elemeket. Ezen elemeket mérőszalaggal megmértük és rögzítettük a GPS-ben. A mérés során a GPS, a vevő középpontjának (az autó szimmetria tengelye) pillanatnyi pozíciójára végezte a helymeghatározást, de a beállított külpontossági elemek felhasználásával a műszer folyamatosan javította ezen mért koordináta-értékeket, és számította az úttengelyre vonatkozó aktuális koordinátákat. Mivel minden egyes útvonal felmérése előtt a külpontossági elemeket csak egyszer mértük meg és állítottuk be a műszerünkben, ezek a javítások csak egy átlagos értéket jelentettek, hiszen a forgalmi és egyéb okok miatt (az autó kígyózó mozgása, az út szélességeknek változása, a felező vonal felfestésének megléte, annak hiánya) folyamatosan változtak, ezért meg kellett győződni arról, hogy a vizsgálat eredményét a külpontossági elemek változásából adódó hibák érdemlegesen nem befolyásolják. A kinematikus mérés pontosságát statikus mérési módszerrel mért pontok meghatározásával ellenőriztük.

⊕

A felmérés elkezdése előtt a műszerünkben rögzíteni kellett a pontmérés időintervallumát, vagy a rögzítendő pontok egymástól való távolságát. Mi a mérendő pontok távolságát 50 méterben határoztuk meg. A mért pontok *y* és *x* koordinátaértékeinek tárolását csak akkor engedélyeztük, ha GPS által számított koordináta pontossága

GEODÉZIA ÉS KARTOGRÁFIA  $2014/7-8$  (66. évf.)

 $\pm 8$  cm-es értéket nem haladta meg. Ezért 8 cm-es határértéket állítottunk be a műszerünkben. Ez az érték a mérés megbízhatóságát nagyságrendben nem befolyásolja, de mégis elegendően nagy volt ahhoz, hogy a folyamatos pontrögzítés biztosítva legyen. Abban az esetben, ha a megadott határértéknél nagyobb hiba adódott, úgy az ez utáni, hibahatáron belüli értéket, azaz a következő 50 m-re lévő pontot rögzítettük. Így a mért pontok egymástól való távolsága néhol eltér a mérés megkezdésekor definiált értéktől.

Ahhoz, hogy a kutatás eredményeinek alapját képező mérési eredmények pontossága is bizonyított legyen, szükség van a felmérés során alkalmazott műszer pontosságának ellenőrzésére is.

Az alkalmazott műszer pontosságának vizsgálatát a munkaterületen elhelyezkedő három vízszintes alapponton végeztük el. Ennek alapján megállapítható, hogy az alkalmazott hálózati RTK megoldással mekkora *dx* és *dy* koordináta eltérésekkel kell számolnunk.

Az ortofotó digitalizálását 1:300 és 1:500 közötti méretarányokban végeztük. Amennyiben a burkolatra felezővonal volt felfestve, úgy annak mentén történt a digitalizálás.*(2. ábra)*

Ahol burkolati jel nem volt felfestve, ott az út szimmetriatengelyét határoztuk meg. A légi felvétel elkészítésének időpontja és a terepi felmérés közötti időszakban az érintett utakon burkolatfestés nem történt, így nem fordulhatott elő az, hogy nem térképés terepazonos pontokat határoztunk meg. A légi felvétel vektorizálása, a terepi mérések feldolgozása és dokumentálása ITR5, ArcGIS és Microsoft Excel szoftverekkel történt. A digitalizált és mért vízszintes koordináták felhasználásával számítottuk az eltérések összegét, az eltérések négyzetének öszszegét, az átlagos eltérést, a Gauss-féle négyzetes eltérést, az eltérések szórását, az eltérések mediánját, a minimális és maximális eltéréseket, a hibaterjedelmet és a t-próba kritikus értékét egy meghatározott várható értékre.

#### **Eredmények**

Az alkalmazott műszer megbízhatóságának vizsgálatához a kutatási területen lévő 3 alappontra történtek ellenőrző mérések, melyeknek eredményeit a *1. táblázat* tartalmazza. A *dx* és *dy* koordináta-eltérések értéke  $\pm$ 5 cm-en belül volt.

Azért választottuk a kinematikus mérést a részletmérés módszeréül, mert egyrészt ez az egyik legköltséghatékonyabb terepi módszer, másrészt a felezővonallal el nem látott vagy több sávos utak tengelyei statikus módszerrel nehezen mérhetőek, ezen kívül a mérésük az utóbbi módszerrel lassú és drága. Mivel azonban a kinematikus módszer alkalmazása esetén a mérés eredményeit jelentősen befolyásoló külpontossági elemek folyamato-

*1. táblázat. Számított koordináta-eltérések*

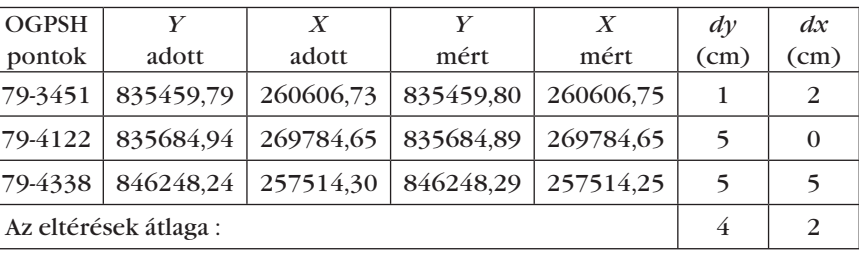

**9**

⊕

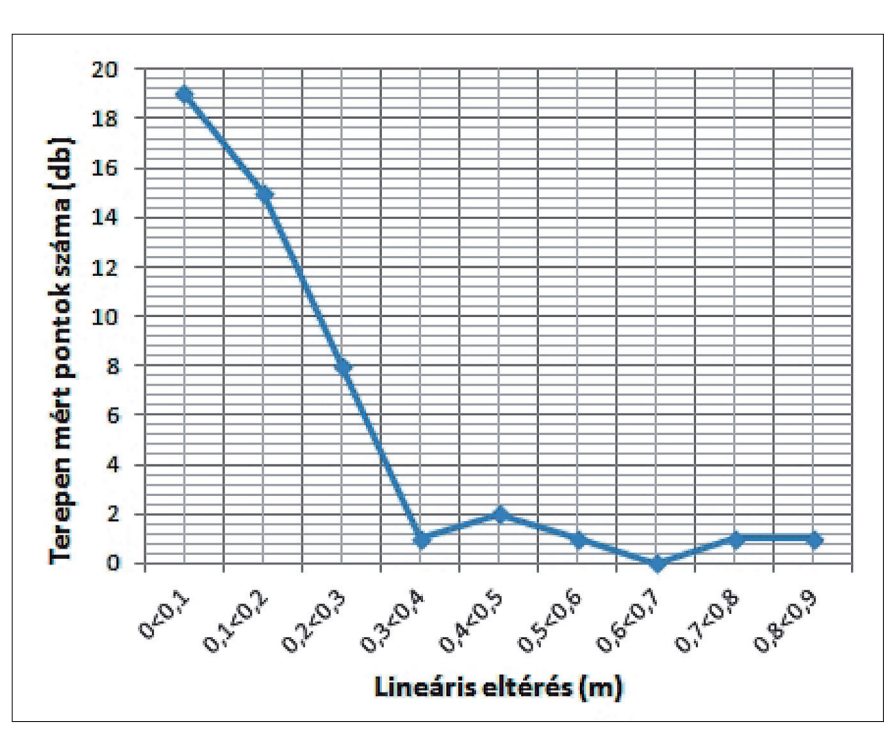

*Varga Zsolt–Fekete Ákos: Ortofotó pontossági vizsgálata geodéziai felmérés alapján*

*3 .ábra. A vizsgált úttengelypontok és az ellenőrző pontok közötti eltérés*

san változnak, a kinematikus meghatározásunkat statikus mérésekkel ellenőriztük. A gyors statikus mérés jellemző ponthibája 1–5 cm, ami messzemenően meghaladja mind a digitalizálás, mind a mozgó vevővel történő részletmérés várható pontosságát, így ez a kinematikus mérés eredményeinek ellenőrzésére alkalmas módszernek bizonyult.

Az ellenőrző mérés során a pontok száma a teljes úthálózatra 50 darab volt. Az ellenőrző mérés pontjai és a kinematikus mérés pontjai között lévő ellentmondások ábrázolása kategóriák szerint történt. A kategóriákat 10 cm-es intervallumok alkotják. A grafikon alapján megállapítható, hogy az ellenőrző pontok felhasználásával számított eltérések 88%-a  $\pm$ (0–30) cm közötti intervallumba esik. *(3. ábra)*  A fennmaradó 12%-ba a durva hibák tartoznak. Az 1 m-t meghaladó ellentmondások egyik része az ívekben keletkezett, ahol a mérés során nem lehetett következetesen tartani az úttengelytől való távolságot az autóval, a másik része pedig abból adódik, hogy a jármű akkor sem tudott azonos távolságot tartani a tengelytől, ha szembejövő forgalom volt vagy úthibát kellett kikerülnie. A statikus és kinematikus mérések összehasonlításból számított eltérések alapján megállapítható, hogy a mérési módszer pontossága az

ortofotó vektorizálásának vizsgálatához megfelelő eredményeket szolgáltat, hiszen a vizsgált pontok túlnyomó része  $\pm$ 30 cm alatti eltérést, tehát az ortofotó felbontása alatti értéket mutat. Ezért a további vizsgálataink során a kinematikus módszerrel meghatározott és az adott útvonalra vonatkozó átlagos külpontossági elemekkel megjavított koordináta értékeket tekintjük az úttengely mért koordinátáinak.

Az ortofotó és a geodéziai módszerrel meghatározott pontok vektorai közötti eltéréseket a *2. táblázat* tartalmazza. A vizsgálat során az eltéréseket pontonként határoztuk meg. Mivel nagyszámú pont elemzését végeztük el, minden egyes pont eltéréseinek táblázatban történő kimutatása nem lett volna célszerű, ezért a lineáris eltérések bemutatására 10 cm-es intervallumú kategóriákat határoztunk meg.

Az összes, kinematikus módszerrel felmért pont száma 1340 volt, ebből 2 pont mutatott durva eltérést, ami a digitalizálásból származó hibának tudható be, hiszen a vektorizálást statikus mérésekkel ellenőriztük. A két pont eltérése 2,06 m és 9,02 m közötti intervallumba esett, így ez a két pont a vizsgálatban nem szerepel. Nem szerepel továbbá a számításban az a 241 felmért terepi pont, amely a vizsgált ortofotó területén kívül helyezkedik el. A vizsgálat

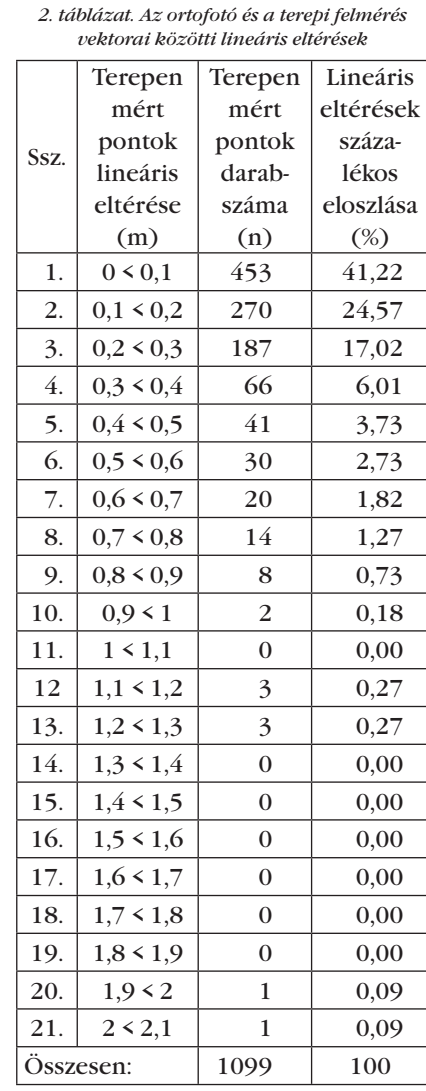

során felhasznált és számításba bevont pontok darabszáma tehát 1099 volt.

Ennek alapján a vizsgált 1099 db terepi pont besorolásához 21 kategóriára volt szükség. *(2. táblázat)* Az 1 m alatti eltérések 10 kategóriába esnek, az ide sorolt pontok darabszáma 1091 db. Míg az 1 m fölötti lineáris eltérések 4 kategóriába tartoznak és az ide besorolt pontok darabszáma pedig 8 volt. Hét kategória – az 1,0–1,1 m-es, illetve az 1,3–1,9 m-es intervallumok – pontokat nem tartalmaz.

A *4. ábra* alapján a terepi pontok 66%-a 20 cm alatti eltérést mutat. Ezen érték 62%-át a 10 cm alatti eltérések teszik ki. A következő (0,2–0,4 m) kategóriában a pontok 23%-a tartozik. Megállapítható, hogy a lineáris eltérések 89%-a 0,4 m alatti, tehát a légi felvétel pixel méretén aluli hibát mutatnak*.*

Az összefoglaló számítások alapján *(3. táblázat)* az eltérések átlaga 19 cm.

**10**

⊕

 $\bf \bigcirc$ 

*Varga Zsolt–Fekete Ákos: Ortofotó pontossági vizsgálata geodéziai felmérés alapján*

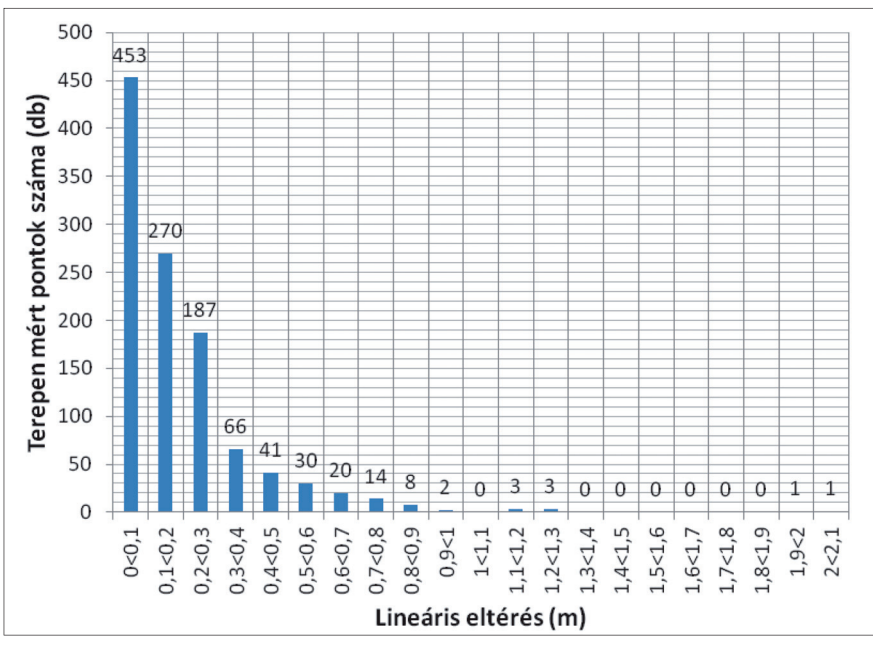

*4. ábra. A terepen mért és a digitalizált pontok koordinátái közötti eltérések*

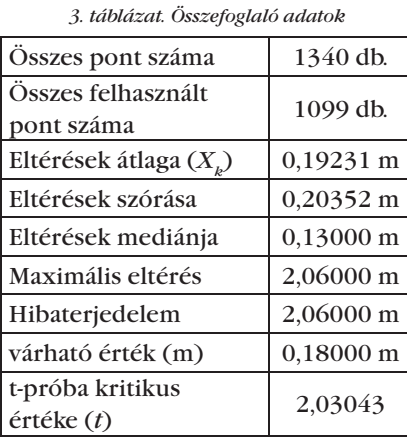

A vizsgált légi felvételen a burkolt utak tengelyének digitalizálása 18 cmes pontossággal végezhető el, hiszen a t-próba eredménye szerint a terepi mérés és a digitalizálás közötti eltérés 98%-os megbízhatósággal kisebb lesz a várható értéktől, azaz 18 cm-től.

#### **Összegzés**

⊕

Vizsgáltuk, hogy milyen eltérések adódnak egy ortofotóról meghatározott vektoros állomány és geodéziai módszerrel meghatározott vektoros állomány között. Az adatok összevetését megelőzően, mind a vizsgálat során alkalmazott felmérési módszert, mind a mérés során alkalmazott műszer pontosságát ellenőriztük. Az ellenőrzés során megállapítottuk hogy sem az alkalmazott módszer, sem az alkalmazott eszköz pontatlansága

GEODÉZIA ÉS KARTOGRÁFIA  $2014/7-8$  (66. évf.)

a vizsgálat eredményét nem befolyásolja. A vizsgálat során megállapítottuk továbbá, hogy a Hajdúhát 144 km²-nyi területű részéről a 2011-ben készített 0,4 m/pixel felbontású ortofotón lévő burkolt utak tengelyei digitalizálásának várható pontossága 18 cm. A vektorizálással párhuzamosan minden esetben szükség van terepi ellenőrző mérésekre. Az eredmény hasznos lehet minden olyan területen, ahol a fenti megbízhatóság elegendő a tervezési munkához. Ezáltal a terepi felmérés költsége jelentős mértékben csökkenthető.

#### *Summary*

#### **Precision Assessment of Aerial Photograph Based on Geodetic Measurements**

The analysis gave an answer for the objective determined in the preliminary, that is what level of divergences can be determined between digitalized vectors of the monitored aerial photograph and vectors accomplished by geodesian reference measurements on the field of research. Before comparing data, the precision of both the method used during the monitoring and the instrument used for measurement were verified. It was defined by the verification that the result of precision monitoring was not influenced by the inaccuracy of neither the used method nor the applied instrument.

Aerial photographs were taken of 144 km2 territory of Hajdúhát in 0,4 m/pixel in 2011. Due to research it can be difined that the authenticity of digitalization of the coated roads' axes included on these aerial photographs are 18 cm. For elimination of strong mistakes of unidentification verifying field measurements are needed in every case in line with vectorizing. The result can be useful in every specialty, where the above authenticity is enough for the design work. Hereby the charges of field surveying can be considerably decreased.

#### *Irodalom*

- *BAKÓ G.* Multispektrális felvételek alapján készülő tematikus térképek minősége, a terepi felbontás és a képminőség függvényében In: Tájökológiai lapok, vol.: 2010/8. 3. sz. pp. 507–522.
- *BAKÓ G.* (2010) Igen nagyfelbontású légifelvétel-mozaikok készítése kis- és középformátumú fényképezőgépekkel – Geodézia és kartográfia 2010/6 I.XII. p. 21–29,49
- *SZABÓ G.* (2011) Az ASTER GDEM adatbázis pontosságának vizsgálata egy hazai mintaterületen In: Térinformatikai konferencia és szakkiállítás Debrecen II. pp. 421–427.
- *VARGA ZS.–BÍRÓ J.* (2013) A Hajdúhát területről készült légi felvétel és topográfiai térkép pontosságvizsgálata, erdőhatárok geodéziai felmérése alapján. In: Térinformatikai konferencia és szakkiállítás Debrecen IV. pp. 481–488.
- **Internetes hivatkozások**
- 1. http://www.agt.bme.hu/tantargyak/msc/ bmeeoafmlt1/BMEEOAFMLT1\_ea\_06.pdf
- 2. http://www.otk.hu/cd00/2/szek/
- ebglermelykuti.htm

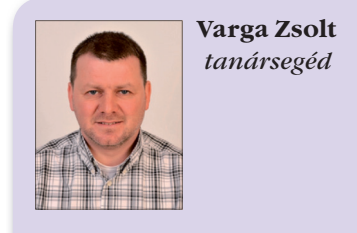

Debreceni Egyetem Műszaki Kar v.zs.ferenc@gmail.com

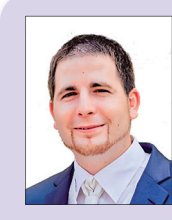

**Fekete Ákos**  *műszaki csoportvezető*

Geodéziai és Térképészeti Zrt. feketeakos9@gmail.com

**11**

◈

#### **A termőföld-értékelés aktualitása**

*Zubály Viktória–Ultmann Zita*

#### **Bevezetés**

Az ingatlanértékelés egyik legkülönlegesebb szegmense a termőföldek értékének meghatározása, mellyel a szakemberek már régóta foglalkoznak. Átfogó, mindenki által elfogadható értékelési megoldás azonban mind a mai napig nem született. Igen sok és érdekes tanulmány született már egy egységes, földminőségen alapuló, osztályozási rendszer kidolgozására, mely a megszokott aranykorona-rendszer finomítását, aktualizálását célozza. Jelen tanulmányunk célja nem az AK rendszer vizsgálata, hanem egy konkrét példán keresztül a jogszabályi rendszer és a gyakorlat bemutatása, valamint az egyik legobjektívebb tényezővel, a földrészlet területének árra befolyásoló hatásával is foglalkozunk.

#### **A földértékelés jogszabályi háttere, az értékelési célok**

A termőföld értékelését az 54/1997. FM rendelet szabályozza, mint egyetlen jogszabályi háttér, mely iránymutatást ad az értékelésre. A helyzetet nehezíti, hogy a rendelet csak a hitelbiztosítéki célra készített értékmeghatározásra ad előírást. Megtalálható benne a piaci érték meghatározására ajánlott módszer is, ebből vezeti le a hitelbiztosítéki értéket. Az érték meghatározásnál azonban figyelembe kell venni az értékelés célját is, például bérbeadási, illetve peres ügyek esetében nem az adott földrészlet piaci forgalmi értékét szeretnénk meghatározni, hanem egészen más célunk van.

Az ilyen célú értékelésre a nemzetközi irodalomban találhatunk útmutatást, ahol egyéb értékformákat is megkülönböztethetünk. Az angliai alapítású Royal Institution of Chartered Surveyors (RICS) világszervezet által készített Red Book (RICS, 2011) az alábbi értékformákat különbözteti meg a piaci értéken kívül: piaci bérleti díj, értékesség és befektetési érték,

valós érték. Az International Valuation Standards (IVS) és az European Valuation Standars (EVS) még ennél is több értékformát különböztet meg az értékelés céljától függően.

 $\bf \bigcirc$ 

A teljesség kedvéért említjük meg, hogy az egyéb ingatlanok értékelésre a hazai gyakorlatban a 25/1997. (VIII.1.) PM rendelet ad útmutatást.

#### **Az értékelési módszerek**

Az 54/1997. FM rendelet alapján kétféleképpen történik az ingatlanok értékének meghatározása.

Az egyik a piaci összehasonlító adatok elemzése. Ennek alapja a hasonló ingatlanok piacának elemzése és ezeknek a vizsgált vagyontárggyal való öszszehasonlítása. Az összehasonlító elemzés az értékre ható tényezők közötti hasonlóságokra és eltérésekre összpontosít. Az értékelő az értékelt ingatlan és az összehasonlító piaci adatok közötti hasonlóság, illetve különbség fokát az összehasonlítás különböző szempontjainak figyelembevételével (a jogszabályban ezek korrekciós tényezőként szerepelnek) becsüli meg, és kiigazításokat végez a tényezőkülönbségek kiküszöbölésére.

A termőföld piaci alapú értékbecslésének még a mai napig sincsenek meg a kellő feltételei. Ennek alapvető oka, hogy nem állnak rendelkezésünk olyan adatok, vagy csak minimálisan, melyekkel komolyabb összehasonlító elemzéseket lehetne végezni.

A hozam alapú értékelésnél az értékelt ingatlan jövedelemtermelő képességét, az ingatlan-nyilvántartásban szereplő aranykorona-értékét, a várható értéknövekedését vagy értékcsökkenését kell figyelembe venni.

Ezen kívül természetesen sok egyéb értékelési megoldás létezik, az RICS által kiadott Vörös könyvben például a következő ajánlás olvasható: "Minden esetben figyelembe kell venni a *legértékesebb és legjobb hasznosítás* alapelvét. Ebben az esetben azt vizsgáljuk, hogy a kiválasztott cél megvalósítható, jogilag megengedett, fizikailag mennyire kivitelezhető, pénzügyileg megéri-e megvalósítani, tehát a maximális nyereség szempontjából egy kalkulációt végzünk az adott ingatlanra. Termőföld vonatkozásában alternatív művelési lehetőségek vizsgálatakor érdemes elvégezni."

A Nemzeti Földalap saját értékbecslői hálózata, a TÉR (Termőföldingatlanok Értékbecslési Rendszere (Czinege, 2005) az *eredeti területi alapú támogatás figyelembevételével készített értékelést* alkalmazza*.* Ebben a hozam alapú számítási formában, egyrészt az Európai Unióval kötött megállapodásban meghatározott földalapú közvetlen támogatást, másrészt a magyar kormány által biztosított kiegészítő támogatást veszik alapul.. Magyarországon körülbelül 5 millió hektár nagyságú terület van művelés alatt, azonban ebből az EU csak 4 millió hektár nagyságú területet ismer el. Annak érdekében, hogy senki ne legyen kizárva, a Nemzeti Földalap egy arányszámot állapított meg a két terület aránya alapján.

Természetesen a fent ismertetetteken kívül sok egyéb módszer is létezik, amelyek bemutatása azonban meghaladja a tanulmányunk kereteit.

#### **Az általunk választott termőföldek vizsgálatának folyamata**

Százhalombatta külterületén vizsgáltuk a szántó, szőlő és gyümölcsös művelési ágú ingatlanokat. Az értékeléshez szükséges adatokat az Érdi Járási Földhivatalban szereztük be. A szakértői jelentés elkészítéséhez helyszíni szemlét végeztünk, ami nem terjedt ki a talajtani és környezetvédelmi vizsgálatra. Az értékelés során figyelembe kellett venni, hogy a földrészletek természetvédelmi területen helyezkednek el, illetve azt a tényt is, hogy a vizsgált ingatlanok kiemelten védett régészeti lelőhelynek minősülnek, amely nagyban korlátozza az ingatlanok használatát.

2014/7–8 (66. évf.) GEODÉZIA ÉS KARTOGRÁFIA

**12**

⊕

GK\_folyóirat\_2014\_7-8\_tördelt2.indd 12 2014.07.28. 10:30:40

| 1. táblázat. Az összehasonlító ingatlanok adatai |             |                              |       |                 |                        |
|--------------------------------------------------|-------------|------------------------------|-------|-----------------|------------------------|
| <b>Település</b>                                 | <b>HRSZ</b> | Terület<br>(m <sup>2</sup> ) | AK    | Vételár<br>(Ft) | Fajlagos ár<br>(Ft/ha) |
| Százhalombatta                                   | 0208/13     | 11934                        | 29,00 | 1 100 000       | 921736                 |
| Százhalombatta                                   | 0129/41     | 998                          | 2,00  | 220 000         | 2 2 0 4 4 0 9          |
| Százhalombatta                                   | 021/49      | 10 661                       | 19,81 | 3 000 000       | 2813995                |
| Százhalombatta                                   | 0172/11     | 2 5 3 2                      | 9,24  | 200 000         | 789889                 |
| Százhalombatta                                   | 0172/19     | 3 1 4 0                      | 12,45 | 300 000         | 955414                 |
| Százhalombatta                                   | 0212/16     | 5 2 0 6                      | 19,00 | 600 000         | 1 1 5 2 5 1 6          |
| Fajlagos átlagérték:                             |             |                              |       |                 | 1472993                |

*Zubály Viktória–Ultmann Zita: A termőföld-értékelés aktualitása*

Az értékbecslés elvégzéséhez szükségünk volt a területre vonatkozó termőföldpiac sajátosságaira, a földbérleti díjak és a kereslet-kínálat ismeretére, amelyet a helyi lakosoktól és az önkormányzattól tudtunk beszerezni. Az adás-vételekből származó adatokat sokszor lehetetlen és költséges megszerezni, ami a legpontosabb információt nyújtaná az ingatlanpiac alakulásáról. Ha kínálati árakkal dolgozunk, figyelembe kell venni, a kínálati és az adás-vételkor ténylegesen elfogadott árak közötti különbségeket (ami becslésünk szerint 10-15% árkülönbségeket jelenthetett). Az elsődleges cél az volt, hogy az értékelendő ingatlannal közel azonos, összehasonlító adatokat találjunk, melyek mérete, művelési ága, aranykorona-értéke, fekvése összehasonlítási alapot nyújthat. (FÜTI, 2006)

⊕

#### **Az 54/1997. FM rendelet alapján készített értékelés**

A termőföldek forgalmi értékét a fenti rendelet alapján, piaci összehasonlító adatok elemzésén és hozamszámításon alapuló módszerrel végeztük el. A *piaci összehasonlító módszer*nél az önkormányzatnál fellelhető 2012-es és 2013 as évre vonatkozó adatokat használtuk fel. Az összehasonlításként szolgáló, és az *1. táblázatban* szereplő ingatlanokat a MePAR (www.mepar.hu) rendszerrel azonosítottuk. Ezek az adatok azonban szélsőséges árakat tartalmaztak, mivel a jelentősen eltérő nagyságú területeket közel azonos áron adták el. A különbség az egy hektárra vonatkozó fajlagos árakban mutatkozott a legszembetűnőbben. Emiatt a piaci összehasonlító adatok közül nem tudtuk valamennyit figyelembe venni a számítás során. A fel-

GEODÉZIA ÉS KARTOGRÁFIA  $2014/7-8$  (66. évf.)

használt adatokból számított átlagértéket korrekciós tényezővel kellett még ellátni *(1. táblázat).* A rendeletben felsorolt korrekciós tényezők közül azokat a meghatározó szempontokat (alak, forma, fekvés, megközelíthetőség, útviszonyok, stb.) vettük figyelembe, melyekkel az értékelendő ingatlan különbözik az összehasonlító ingatlanoktól. Az ingatlanok összehasonlító piaci értékét az összegzett korrekciók által módosított fajlagos átlagérték (Ft/ha) és az ingatlanok mérete (ha) szorzataként kaptuk meg. A korrekciós tényezők számítását a hozammódszernél mutatjuk be részletesen.

A *hozamszámításon alapuló módszer* során az ingatlan értékét három, külön-külön értékelt tényező összege határozza meg:

 $F_{e} = F_{t\acute{e}} + T_{\acute{e}} + E_{\acute{e}}$ 

ahol

- *Fé* Az ingatlan áfa nélküli forgalmi értéke
- *Fté* A termőföld forgalmi értéke
- *Té* A telepítmény áfa nélküli értéke
- *Éé* Az ingatlanon található felépítmény, pince forgalmi értéke

A termőföld forgalmi értékének meghatározására szolgáló képlet, melynek számítását a 3107/4 helyrajziszámú ingatlanon keresztül ismertetjük:

 $F_{i\acute{e}} = \frac{(P_j + B) \cdot p}{2 \cdot i} \cdot (1 + k)$ :

Termőföld járadék jellegű jövedelme:  $P_i = n \cdot a$ Haszonbérleti díj:  $B = b \cdot a$ A földrészlet 1 ha-ra jutó AK értéke (*a*): 5,20 AK/ha Termőföld járadék jellegű jövedelme (*n*): 23,3 kg búza/AK Földbérleti díj (*b*): 25 kg búza/AK *(A helyi önkormányzat által szolgáltatott adat)* A búza tőzsdei átlagára az elmúlt évben (*p*): 60 000 Ft/tonna *(Budapesti Értéktőzsde adatai alapján)* Tőkésítési kamatláb (*i*): 4,5%

*(Földhitel és Jelzálog Bank adatai alapján)*

A fenti adatok alapján:

*1. Az adott földminőséghez tartozó potenciális hozadék (P)*

$$
P = n \cdot c = 23.3 \text{ kg} \frac{\text{búza}}{\text{AK}} \cdot 5.20 \frac{\text{AK}}{\text{ha}} =
$$

$$
= 121 \text{ kg} \frac{\text{búza}}{\text{ha}}
$$

*2. Földbérleti díj hozadéka (B)*

$$
B = b \cdot c = 25 \text{ kg} \frac{\text{búza}}{\text{AK}} \cdot 5,20 \frac{\text{AK}}{\text{ha}} = 130 \text{ kg} \frac{\text{búza}}{\text{ha}}
$$

*3. Földtőke hozadéka (FH)*

$$
FH = \frac{(P+B) \cdot p}{2} =
$$
\n
$$
= \frac{\left(121 \frac{\text{kg búza}}{\text{ha}} + 130 \frac{\text{kg búza}}{\text{ha}}\right) \cdot 60000 - \text{Ft}}{2}
$$
\n
$$
= 7534 \frac{\text{Ft}}{\text{ha}}
$$

*4. Földtőke értéke (FTÉ)* 

$$
FT\acute{E} = \frac{FH}{t} = \frac{7534 \text{ Ft/ha}}{4.5 \text{ }\frac{\%}{90}} = 167\ 416 \frac{\text{Ft}}{\text{ha}}
$$

Egy hektár termőföld értéke a korrekciós tényezők nélkül: 167 416 Ft.

Értéket befolyásoló korrekciós tényezőket az alábbi táblázat mutatja.

*Értéket befolyásoló korrekciós tényezők*

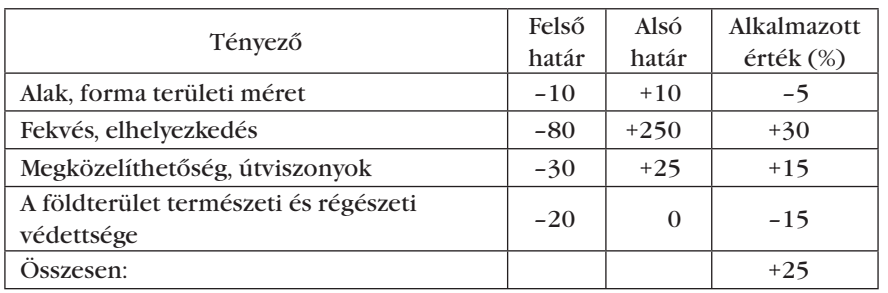

**13**

◈

⊕

lévő szőlős és gyümölcsös forgalmi érték-meghatározási metodikáját is bemutatjuk. Ehhez felmértük a két ingatlanon lévő gyümölcsfákat és a szőlősorokat, illetve információt gyűjtöttünk a tulajdonosoktól az ültetvények életkoráról, amelyről egy felmérési térképet készítettünk. *(1. ábra)* Az értékbecslés elvégzéséhez ezen kívül szükség volt még a gyümölcsfák éves hozamára, az eladási árukra és a figyelembe vehető életkorukra. Ehhez a TÉR (Termőföldingatlanok Értékbecslési Rend-

szere) adatait használtuk fel.

A gyümölcsös értékének meghatározásához megvizsgáltuk az adott területen lévő fafajtákat, életkorukat és menynyiségüket. A térképen látható, hogy nem csak őszibarackfák voltak telepítve. A 20 év alatti hozamot adó fákat

piaci összehasonlító módszerrel. Ennek az az oka, hogy a művelési ága szőlő és gyümölcsös, az öszszehasonlítás pedig szántó művelési ágú területekre vonatkozott.

**Szőlő és gyümölcsös művelési ágú terület értékelése** A teljesség kedvéért a kiválasztott földrészleten

A korrigált fajlagos érték: 167 416 Ft/ha ⋅ 1,25 = 209 270 Ft/ha Például a 3107/4 hrsz. ingatlan forgalmi értéke:

209 270 Ft/ha ⋅ 0,1216 = 25 447 Ft

A hozam számítás esetén a korrekciók megválasztásában az országos átlagtól való eltérést kellett figyelembe venni. (Emlékeztetésképpen a piaci módszernél a rendelkezésre álló összehasonlító adatoktól való eltérést kell figyelembe venni.) A terület kicsinek mondható, alig több mint 1000 m2 . Emiatt –5%-os korrekciót állapítottunk meg. A fekvése és elhelyezkedése jónak mondható, mivel a városhoz, belterülethez egyaránt közel van. Megközelíteni aszfaltozott úton és egy rövidebb nagyon jó állapotú földúton keresztül lehet. Ez termőföldek esetében nem mondható átlagosnak, így +45%-ra ítéltük a két korrekciós tényezőt. A földterületek természeti és régészeti védettsége igen jelentős. A természeti védettség hozamszámításra vonatkozó korrekciós táblázata szerinti a szélső határértékei –20 és 0% közé esik, a védettség miatti korlátozások alapján a –15% mellett döntöttünk a halomsír megléte miatt. Így az összegzett korrekció +25% lett. A földrészletek forgalmi értéke alacsony lett, ami a szántóföld minőségi osztályából adódik. A minőségi osztálya 8, mely a legrosszabb minőségi osztályt jelenti, amiből adódott az 5,20 AK/ha átlagos földérték is.

A vizsgált földterületek kétféle módszerrel meghatározott, kerekített forgalmi értéke a *2. táblázatban* található. A végleges forgalmi érték a két módszer által kapott értékek súlyozott átlagával számítható ki. Mivel a piaci összehasonlító adatok megtörtént ügyletek tényszámai alapján készülnek, amelyek jobban mutatják a jelenlegi árakat, éppen ezért a kialakult gyakorlatban ezen adatokat 5-szörös súllyal vettük figyelembe a hozammódszerhez képest.

A 3105 helyrajzi számú földrészlet forgalmi értékét nem határoztuk meg

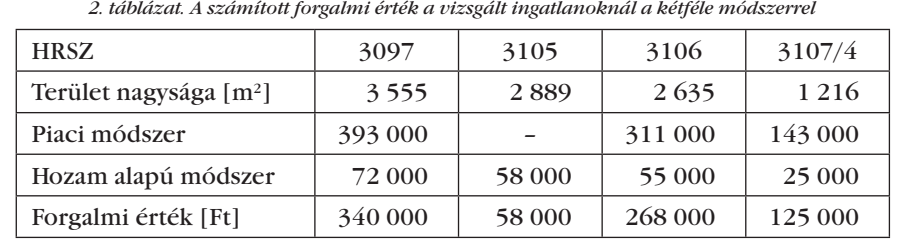

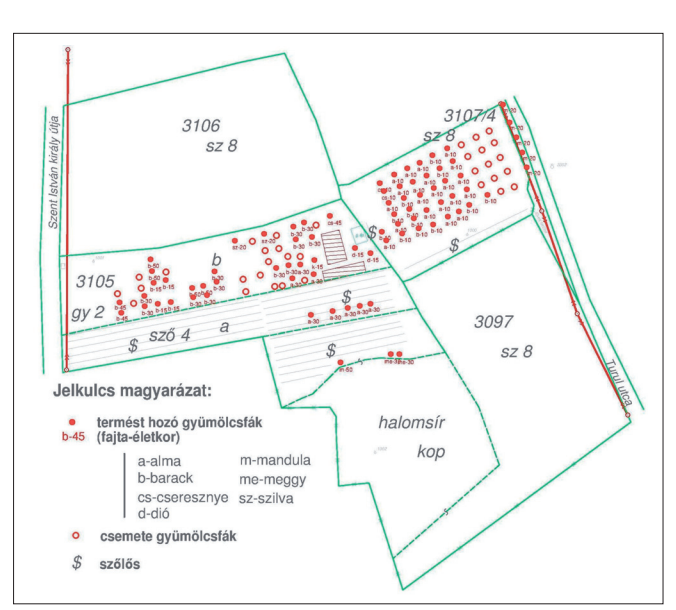

*1. ábra. Felmérési térkép ingatlan értékbecsléshez*

mind őszibarackfaként vettük figyelembe, mivel nem szokásos egyenként értékelni a kisszámú, és más fajtájú fákat. A 20 évnél idősebb gyümölcsfákat már nem vettük számításba, mivel már nem adnak számottevő hozamot, a *2. ábrán* látható a telepítmények hozama a koruk függvényében.

A telepítmény forgalmi értékét a következőképpen számíthatjuk:

$$
T_{\!c} = J_i + \sum_{k=1}^{n-1} \left(1 - \frac{d}{100}\right)^k \cdot J_{(i+k)}
$$

- *Tét* a telepítmény értéke az *i*-edik évben (Ft)
- $J_i$  az ültetvény *i*-edik évhez tartozó adózás előtti jövedelme (Ft)
- *Ji+k* az ültetvény (*i* + *k*)-edik évhez tartozó becsült adózás előtti jövedelme (Ft)

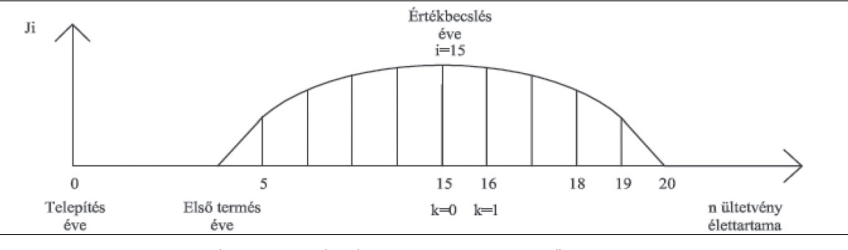

*2. ábra. A telepítmények figyelembe vehető hozama*

- *n* az ültetvény élettartama telepítéstől (0-dik év) a kivágásig (*n*-edik év) (év)
- *k* az éveknek az értékbecslés évétől számított sorszáma (év)
- *d* diszkont kamatláb
- a telepítés évében a telepítmény értéke 0.

2014/7–8 (66. évf.) GEODÉZIA ÉS KARTOGRÁFIA

**14**

⊕

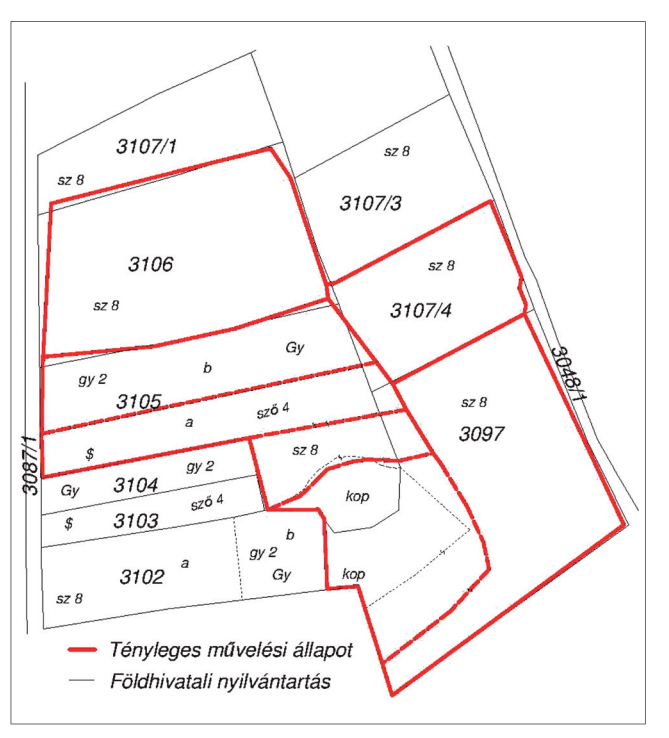

*3. ábra. Felmérési térkép a térképi és a természetbeni állapot összehasonlításához*

#### **A hasznosított földrészlet földértékre való hatása**

⊕

A terület az értékbecslés folyamán a legjobban számszerűsíthető érték, mely a korrekciós tényezők szempontjából is szerepet játszik. Egy adott munka során az értékbecslők többnyire a földhivatalok által nyilvántartott ingatlan állapotokat veszik figyelembe, vagyis a tulajdoni lapokon szereplő területeket és aranykorona-értékeket. Ismert, hogy a tényleges és az ingatlan-nyilvántartási állapot egymástól gyakran eltér. Megvizsgáltuk, hogy a területi eltérések mennyiben befolyásolják termőföldek értékét. Ehhez szükség volt a tényleges művelési állapot és az ingatlan-nyilvántartási adatok közti eltérés meghatározására *(3. ábra).* Piros színnel a felmért állapot, fekete színnel pedig a földhivatali nyilvántartás állapotot ábrázoltuk. A földhivatali nyilvántartás szerint a 3105 és 3097 helyrajzi számú ingat-

#### **Összefoglalás**

Cikkünkben szerettük volna felhívni a figyelmet a földértékelésben található olyan kihívásokra is, amelyek nem köthetők közvetlenül a már sokat tárgyalt aranykorona-értékekhez. Komoly feladatot jelent az adott ingatlanhoz kapcsolódó, legjobban illeszkedő korrekciós tényezők kiválasztása és értéküknek a meghatározása.

*Zubály Viktória–Ultmann Zita: A termőföld-értékelés aktualitása*

 $\bf \bigcirc$ 

lanok közötti föld-

A választott ingatlanok esetén kimutattuk azt is, hogy a földhivatal által nyilvántartott terület és a tényleges használat szerinti terület eltérése milyen hatással jelentkezik az ingatlanok piaci értékében.

#### **Köszönetnyilvánítás**

Ezúton szeretnénk megköszönni dr. Berdár Béla úrnak, hogy tanácsaival és szakértelmével támogatta és segítette munkánkat.

*3. táblázat. Eltérések a földhivatali és felmérés által készített területekben*

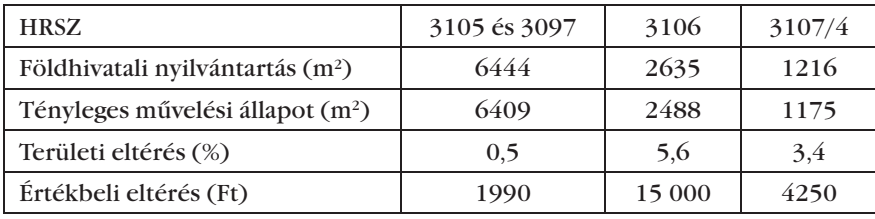

GEODÉZIA ÉS KARTOGRÁFIA  $2014/7-8$  (66. évf.)

részlet-határvonal a természetben nem található, ezért a két földrészlet területét együttesen vizsgáltuk. A 3106 helyrajzi számú ingatlan esetében jelentős eltérés adódott, viszonyítva a földrészlet nagyságához képest. A *3. táblázat* alapján láthatóak az adott területek százalékos eltérései. A kapott te-

rületeltérések nem jelentősek, azonban nagyobb területű földrészletek értékelésekor mindenképpen óvatos-

ságra intenek.

#### *Summary*

#### **Actuality of Land Valuation**

Although there is a regulation (called 54/1997. (VIII.1.) FM regulation) dedicted to the Land Valuation, it is still one of the trickiest segment of valuation. We focused on two parts which seem to be the easiest ones during the appraisal method: the correction components and the area of the land. For the first case the elements and their range are already given, for the second one the value seems to be objective. In our paper we present a detailed land valuation on 4 parcel, which can be found in Százhalombatta, emphasizing the importance and unstability of these 2 parts.

#### *Irodalom*

- 54/1997. (VIII.1.) FM rendelet a termőföld hitelbiztosítéki értéke meghatározásának módszertani elveiről
- Czinege A. (2005): A Nemzeti Földalap földértékbecslési rendszere. (Agrártudományi Közlemények, 2005/16 Különszám, Debreceni Egyetem Agrártudományi Centrum, Debrecen) pp. 319–322.
- Mizseiné Nyiri J.(2009): A termőföld közgazdasági értékének egyik lehetséges meghatározása. Geodézia és Kartográfia, 2009/1, 5–12 pp., Budapest.
- RICS (2011): Valuation Standards-Global and UK, Page Bros, Norwich, UK. ISBN 978 1 84219 651 9
- FÜTI OMEGA Kft. (2006): Értékbecslési ismeretek 3., Tankönyv, Budapest, pp. 36– 56, 154–165.

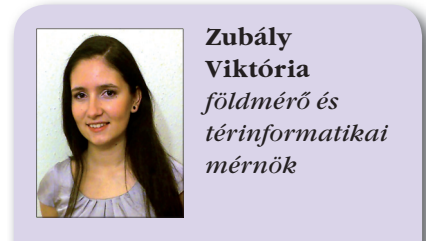

MSc hallgató viktoria.zubaly@gmail.com

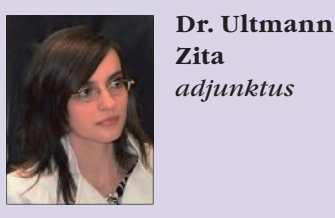

BME Általános- és Felsőgeodézia Tanszék ultmann.zita@epito.bme.hu

**15**

◈

**Az osztatlan közös földtulajdon megszüntetésének tapasztalatai vállalkozói szemmel1**

◈

*Kulcsár László–Iván Zsuzsa*

A szekszárdi Geodézia Kft. tavaly nyert a Vas megyei osztatlan megszüntetési munka 18 részajánlat területe közül egy darabot. Ez a terület a C07 számú, mely 104 darab földrészletének kiosztási munkáiban vettünk és veszünk részt. A munkálatok még folynak, bár már a finisbe értünk, de az eddig szerzett tapasztalatainkat megosztjuk az olvasókkal.

Pár szóban szeretném bemutatni a munkaterületünket. A 104 darab földrészlet hat település külterületén található, a települések adatait az *1. táblázat* tartalmazza.

A sorsolások Celldömölkön a járási földhivatal székhelyén zajlottak, és itt volt a szállásunk a terepi munkák és a sorsolások során is.

A munkaterület elrendezése nem volt ideálisnak mondható. A két legtávolabbi település Nemeskeresztúr és Kemenesszentmárton között a távolság közúton 27 km. A terepi munkánál ez nem volt túl előnyös, mert amíg a keretmérést községenként végeztük, addig a kitűzés már a sorsolások sorrendjében történt, így előfordult, hogy egy napon akár három községben is dolgoztunk. A későbbi feladat kiadásoknál célszerűbbnek tartanánk a községenkénti kiadás helyett a kiosztandó földrészletek tömbökbe foglalását, és a tömbök szerinti munkafeladat meghatározást.

Partnereink közül első helyen természetesen a megrendelőt, a Nemzeti Kataszteri Program Nonprofit Kft.-t kell megemlítenem. Velük évek óta hagyományosan jó a kapcsolatunk, korrekt, jól leírt feladatokat kaptunk, melyeket igyekeztünk a legjobb tudásunk szerint megoldani.

A második helyen szerepel a Celldömölki Járási Földhivatal, innen kaptuk a kiinduló adatokat, és ide adjuk le a kész megosztási munkarészeket is. Kicsi hivatalról van szó, összesen

<sup>1</sup> A 2014. június 12-én Pécsett megrendezett Földmérő Napon elhangzoƩ előadás szerkeszteƩ változata

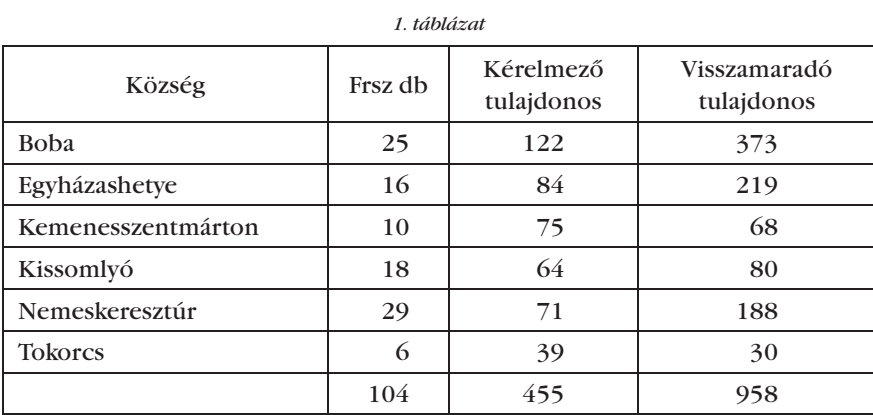

kilenc fő a létszámuk, két fő látja el a földmérési feladatokat, ebből egyikük, Fekete Ferenc a hivatal vezetője. Bízvást kijelenthetem, hogy a celldömölki járásban folyó osztatlan közös megszüntetési munkáknak - összesen hat részajánlattételi területről van szó, több mint 600 földrészlettel - földhivatali részről ő volt a motorja. Nem tudtunk olyan kérdést feltenni, segítséget kérni, amire ne azonnal, itt szó szerint értem az azonnalt, vagy nagyon rövid időn belül ne kaptunk volna választ. De ha már szóba került a földhivatal, elmondhatom, hogy a Vas Megyei Földhivatalban dolgozó kollégák is elismerésre méltó teljesítményt nyújtottak, ahogy ezt az egész munkát lebonyolították.

A jogi szolgáltatásra kiírt pályázatot egy budapesti székhelyű ügyvédi iroda nyerte, amely "teljesítési segédekkel" hajtotta végre a feladatát. Mivel Celldömölkön is van irodája, így viszonylag tisztában volt a helyi viszonyokkal. Ez némi előnyt jelentett nekünk is. Ő egyedül végezte a munkáját, ami főleg a sorsolások lebonyolításakor okozott némi fennakadást.

Az alábbi listában azok a munkafázisokat soroltam fel, melyekben részt vettünk. A zárójelben lévő számok a részfeladat tervezett átfutási idejét jelzik naptári napban. Eszerint a sorrend: – Keretmérés (20)

– Művelésiág-változási munkarészek készítése (20)

– Részvétel a sorsoláson

- Értékarányos megosztás, az új földrészletek kitűzése, bemutatása (30)
- Megosztási munkarészek készítése, leadása (15)

A keretméréshez kiinduló adatként megkaptuk az eljárásba bevont földrészletek digitális állományát. Az állományokon a földhivatal az előkészítés során különböző színekkel jelölte földrészlethatárokat.

◈

A zöld színű határvonalakat kitűzéssel kellett ellenőrizni. Ebben az esetben a földrészlet főbb töréspontjait a terepen kitűztük, ha a kitűzött pontokat hibahatáron belül térkép-terep azonosnak találtuk és az előírás szerint pirosra festett végű fakaróval megjelöltük. Ha az eltérés hibahatáron túli volt, akkor a kérdéses részen az új töréspontokat elhatároltuk, kikaróztuk és bemértük.

A pirossal jelölt határvonalak esetében a földhivatal előírta az azonosítást és bemérést, ebben az esetben a földrészlethatár-töréspontokat az előírásoknak megfelelően elhatároltuk, karóval jelöltük és bemértük.

Adatszolgáltatásként kaptunk még egy táblázatot földrészletenként, mely tartalmazta a földrészlet területi adatait, az esetleges területi eltérések kezelésére vonatkozó utasítást, a földrészlethatárra vonatkozó megállapítást (zöld, piros), van-e művelésiágváltozás, a tulajdoni lapra bejegyzett

**16**

♠

*Kulcsár László–Iván Zsuzsa: Az osztatlan közös földtulajdon megszüntetésének tapasztalatai vállalkozói szemmel*

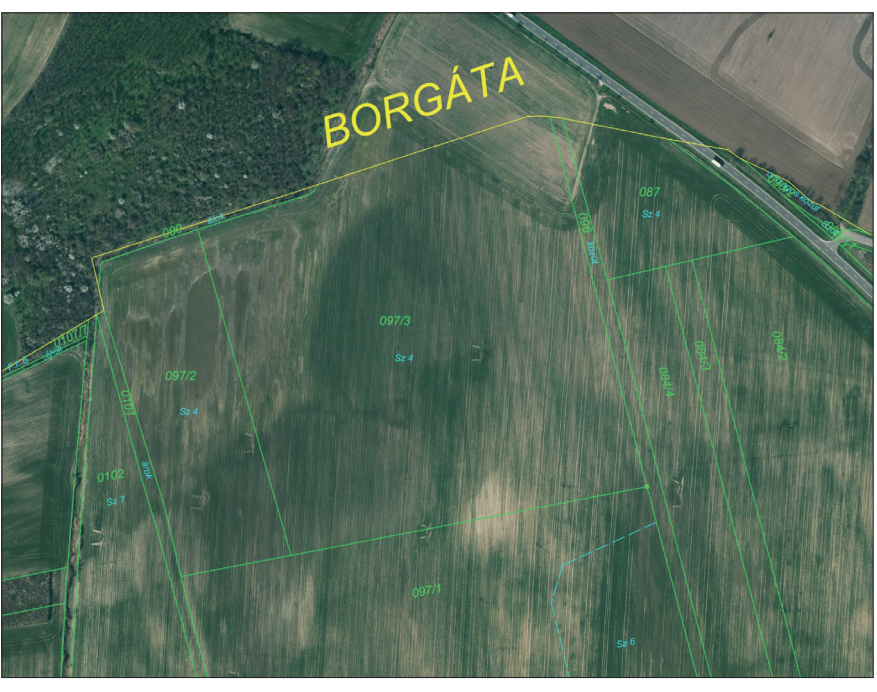

*1. ábra*

jogokat, kell-e utat leválasztani, az osztás irányát, és kiinduló pontját. Ez egy nagyon hasznos munkarész volt számunkra, mert minden fontos adatot egy helyen tartalmazott.

⊕

Az előbbi munkarészekkel együtt kaptunk a munkaterületről tavaly tavasszal készült 20 cm terepi felbontású ortofotót. Ez nagyban segítette a keretmérést, mert már az irodában fel tudtunk készülni arra, hogy milyen állapotok várnak majd ránk a terepen. Művelik-e a táblát, ha igen milyen növényre számítsuk. A művelésiág-változásokat is ennek segítségével derítettük fel, illetve túlnyomó részben az ortofotó 20 centiméteres terepi felbontását kihasználva erről is digitalizáltuk az új művelési ágak határait.

A keretmérés tapasztalatai alapján kijelenthető, hogy az ortofotó nélkül a keretmérést a – véleményünk szerint indokolatlanul szűk – 20 napos határidőre csak nagy nehézségek árán tudtuk volna elvégezni. A művelt területeken több esetben előfordult, hogy a határt nagyobb területeken egybeszántják. Az *1. ábrán* látható esetben a művelésnek áldozatul esett egy 13 méter széles dűlőút és egy 10 méter széles árok is, és a Kissomlyó–Borgáta községhatár. Ilyen esetekben a művelés alatt lévő területekre eső földrészlethatárpontokat nem tűztük ki, mivel azok főleg kalászosok esetében rövid időn

GEODÉZIA ÉS KARTOGRÁFIA  $2014/7-8$  (66. évf.)

belül elpusztultak volna a betakarítás miatt.

A keretmérés során a megrendelő előírta a műszaki tervben, hogy a terepi munkálatok során a földmérő mozgását kézi GPS-eszközzel rögzíteni kell KML- vagy GPX-formátumban. Erre a célra beszereztünk egy kézi GPSkészüléket, mely rögzítetni tudta az előírt formátumú adatokat. A műszaki terv előírta még azt is, hogy a megjelölt, kitűzött földrészlethatár-pontokról digitális fényképfelvételt kell készíteni a felvételi hely földrajzi koordinátáinak és a felvétel időpontjának rögzítésével, ezek az úgynevezett exif-adatok. Mi minden fényképet az előírt módon készítettünk el, de a fényképeket átneveztük *község-helyrajzi szám-pontszám* formátumra. Így a fényképről ránézve is el tudtuk dönteni melyik földrészlethez tartozik. Az előbb már említettem a kézi GPS-készüléket, ami nagyon bevált, de igazából egy középkategóriás okostelefon is tud exif-adatokkal rendelkező fényképet készíteni és megfelelő program futtatásával képes a nyomvonaladatok rögzítésére. Ezt tapasztalatból mondom, amikor több brigád dolgozott a keretmérésen előfordult, hogy okostelefonnal állítottuk elő ezeket az adatokat.

Mint ahogy már korábban említettem, az ortofotó nagy segítségünkre volt a keretmérés végrehajtásában. A *2. ábrán* látható, hogy a földrészleteket északról határoló árok nyomvonala jelentősen eltér a terepi állapottól. Ebben az esetben a terepen megállapítottuk, hogy az árok létezik a természetben, csak északabbra. Így az árkot a terepen azonosítottuk, megjelöltük és bemértük, majd a keretmérési munkarészeket ennek megfelelően készítettük el. A földhivatal a keretmérés anyagát felhasználva felvételi hibajavítást hajtott végre. A pirossal jelölt vonalak már a hatályos ingatlan-nyilvántartásai állapotot mutatják. A földrészlet-határok a terepi helyükre kerültek, ezek után a megosztási eljárás minden fél számára megnyugtató módon hajtható végre.

A keretmérés eredményét, - mivel ilyen nincs a 25/2013. (IV. 16.) VM rendeletben - egy úgynevezett "Kitűzési és keretmérési vázlaton" adtuk le a föld-

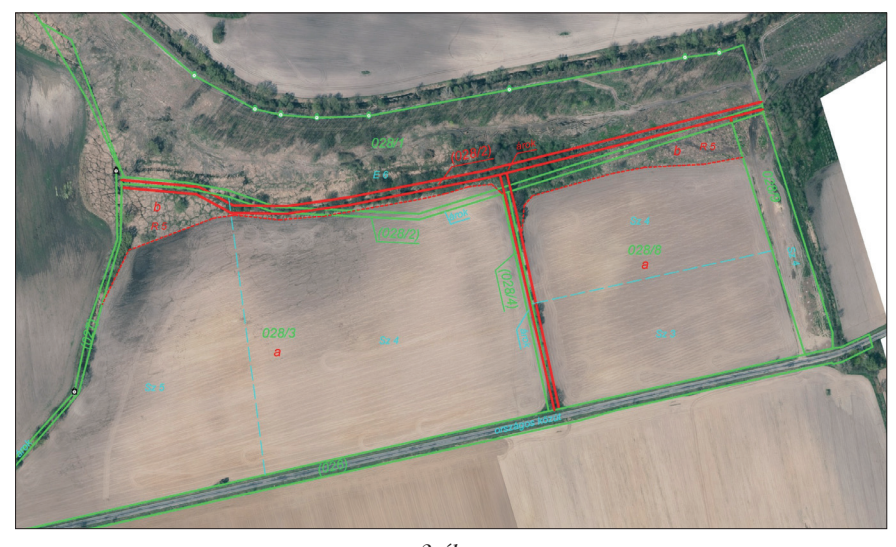

*2. ábra*

**17**

*Kulcsár László–Iván Zsuzsa: Az osztatlan közös földtulajdon megszüntetésének tapasztalatai vállalkozói szemmel*

♠

hivatalnak. Ezen a vázlaton jelöltük a kitűzött földrészlethatár-pontokat, és ha voltak a megváltozott művelési ágakat is. A földrészlet töréspontjainak koordinátáit egy munka-koordinátajegyzékbe foglaltuk, ebben feltüntettük a kitűzött pontok visszamért koordinátáit, a koordináta-eltéréseket és a hibahatárokat. Ebben a koordinátajegyzékben tüntettük fel a pontokról készült fényképek nevét és a nyomkövetési adatokat tartalmazó fájl nevét is.

Az előbbieken túl, a keretmérés eredményéről egy "Keretmérési jegyzőkönyv és műszaki leírást" készítettünk, mely tartalmazta a földrészlet adatait, a kitűzött pontok számát, az esetleges megjegyzéseinket a munkával kapcsolatban és a munkafázis minősítését.

A keretmérési munkarészek leadása után készítettük el a nyilvántartástól eltérő művelési ágú földrészletek művelésiág-változási munkarészeit. Az új művelésiág-határvonalakat a keretmérésből vettük át. A *3. ábrán* látható földrészlet a nyilvántartás szerint szántó művelési ágú. Már az ortofotóról is látszik, hogy a parcella biztosan nem szántó, mert textúrája élesen elkülönül a kép bal felső sarkán lévő tényleges szántótól. Ráadásul két jelentős területű erdőfoltot is tartalmaz. Az előbbiek alapján készült el az pirossal jelölt tartalmú művelésiágváltozási vázrajz.

Fásított területek esetében a munka két lépcsőből állt, először elkészítettük a változási vázrajzot úgy, hogy a fás területek esetében a terület-kimutatásban sem a művelési ág, sem az aranykoronaérték nem szerepelt csak a terület. Ezt a hiányos tartalmú vázrajzot elektronikusan elküldtük a földhivatalnak, ahol megkérték a szakhatósági állásfoglalást, majd ennek ismeretében készült el a végleges változási vázrajz. Értelemszerűen, ha nem fás terület volt a megváltozott művelési ág, akkor szakhatósági állásfoglalásra nem volt szükség, mert a megváltozott területek művelési ágát és minőségi osztályát a földhivatal mezőgazdásza állapította meg.

A keretmérés munkarészeinek és az esetleges művelésiág-változási munkarészeknek a leadása után rövidebb-hosszabb idő elteltével a földhivatal meghozta az osztásirány-határozatot. Az osztásirány-határozat jogerőre emelkedése után teljes körű egyezség hiányában került sor a tulajdonosok kiosztási sorrendjének sorsolásos megállapítására. A sorsolási bizottság összetétele: 2 fő a földhivataltól, 1 fő az illetékes önkormányzattól (jegyző). Jelen voltak még a sorsolást lebonyolító jogi szolgáltató (ügyvéd), földmérő vállalkozó és természetesen a kérelmező tulajdonosok.

A kérelmezők jelentős része eljött a sorsolásokra, és eddigi tapasztalataim alapján egy-két kérelmezőn kívül a nagy többség pozitívan áll a sorsoláshoz. Teljes körű egyezségre sok esetben azért nem kerülhetett sor, mert a tulajdonosok között szerepel pl. *Kovács József* aki *Angliában*, vagy *Kiss Tamás* aki a *Csehszlovákia utcában* lakik. Kicsit csodálkozunk azon, hogy

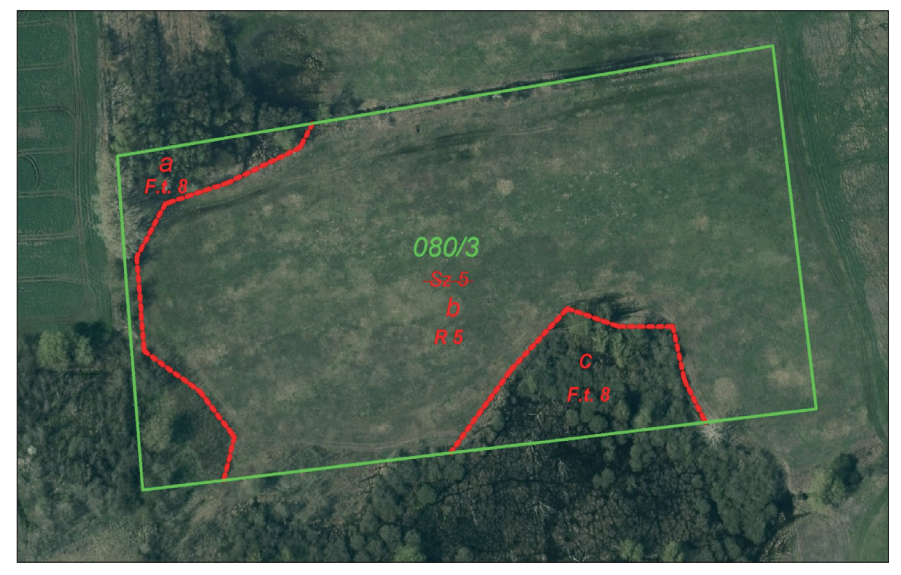

majd húsz évvel az ingatlan-nyilvántartás számítógépre vitele után még mindig akadnak ilyen hiányos címek az adatbázisban. A kérelmezőkkel általában együtt érkezik a bérlő, több esetben is előfordult, hogy a sorsolási egyezség megkötésére került sor mindenki teljes megelégedésére.

Az osztásirány-határozat tartalmáról a kérelmező tulajdonosok csak kifüggesztés útján szerezhetnek tudomást, de tapasztalataink alapján általában nem szereznek. Önök között is biztosan van olyan, akinek van kisebb-nagyobb termőföld részaránya, ha megkérdeznék mi a helyrajzi száma, valószínű zavarba jönnének. Tehát tételezzük fel, hogy járnak is a polgármesteri hivatalban, és látnak a hirdetőtáblán egy osztásirány-határozatot, nem biztos, hogy rájönnek, a saját résztulajdonukról van szó. A velünk kapcsolatba került kérelmezők egy része a kiosztási kérelmét még évekkel ezelőtt, tehát nem a 2012. júniusi határidő előtt pár hónappal adta be a földhivatalba. Talán már el is felejtkezett róla. Később, minimum egy, de lehet, hogy több év után az ügyfél a jogi szolgáltatótól kap egy értesítést a sorsolás időpontjáról, és esetleg a sorsoláson értesül róla, hogy az osztás iránya, kiinduló pontja nem az ő érdekei szerint való, vagy esetleg a részaránya annyira kicsi, hogy nem éri el a területi mértéket.

Mi jobbnak tartanánk, ha az osztásirány-határozat tartalmáról a kérelmezők közvetlenül, postai úton értesülnének, illetve a földhivatal az előkészítés során vizsgálná meg, és hívná fel a tulajdonosok figyelmét, hogy részarányuk nem éri el a területi szabvány szerinti mértéket.

A sorsolást követően a kialakult sorrend alapján elvégezzük az értékosztást, és ellenőrizzük, hogy az új földrészletek területe eléri-e a minimálisan kiadható 3000 négyzetmétert.

Tapasztalatom az, hogy a sorsolásra való felkészüléshez sok esetben több időre van szükség, mint a tényleges végrehajtásra. Sorsoláshoz a földhivatal szolgáltatja a Celldömölkön csak "húszezersoros excelként" elhíresült táblázatot. Itt földrészletenként a tulajdonosok lakcíme és tulajdoni hányada szerepel, a kérelmezők és visszamara-*3. ábra* dók külön jelölést kapnak. Ebben a táb-

2014/7–8 (66. évf.) GEODÉZIA ÉS KARTOGRÁFIA

**18**

⊕

*Kulcsár László–Iván Zsuzsa: Az osztatlan közös földtulajdon megszüntetésének tapasztalatai vállalkozói szemmel*

 $\bf \bigcirc$ 

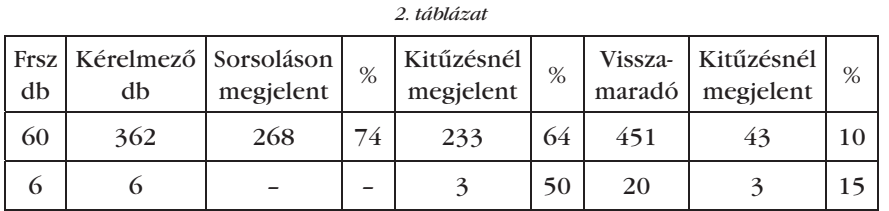

lázatban a kérelmezők nem a földrészletre vonatkozó tulajdoni hányadukkal szerepelnek, hanem bejegyzésenként külön-külön. Először is összesíteni kell a kérelmezők tulajdoni hányadát, majd kiszámítani a részarányhoz tartozó aranykorona-értéket. Mivel a tulajdonosok csak lakcím alapján különíthetők el, ha egy férfi tulajdonos neve többször szerepel egy földrészletnél, akkor meg kell nézni a földkönyvben vagy a tulajdoni lapon, hogy nem apáról és fiáról van-e szó, akik egy háztartásban élnek. Ez hosszadalmas és nagy odafigyelést igénylő folyamat. Munkánkat megkönnyítendő írtunk egy programot, ami a földhivatali adatszolgáltatásként kapott táblázat adatit összefésüli a földkönyvből kivett tulajdonosi adatokkal, készít egy táblázatot, amelyen a soroláshoz szükséges minden adat megtalálható. A későbbiekre nézve javasoljuk, hogy a nagy táblázatba legalább a tulajdonos születési éve kerüljön be, hogy az azonosítás hiba nélkül elvégezhető legyen.

A földrészlet végleges megosztását a sorsolási jegyzőkönyv jogerőre emelkedése után végezzük el. A változási vázrajz készítésével egy időben készítjük el a kitűzéshez szükséges állományokat.

A sorsolási jegyzőkönyv jogerőre emelkedése után 30 napon belül az új földrészleteket ki kell tűzni, és a tulajdonosoknak be kell mutatni. A bemutatásról minden tulajdonost tértivevényes levélben kell értesítenünk.

A *2. táblázatban* összefoglaltuk az eddig kiosztott 66 földrészlet sorsolásán és helyszíni bemutatásán részt vett tulajdo-

nosok számát valamint százalékos arányát. Az eddigi tapasztalatok alapján a kérelmezők túlnyomó része eljön a bemutatásra is, míg a visszamaradó tulajdonosoknál csekély az érdeklődés.

A kitűzött új osztópontokat pirosra festett fejű fakarókkal jelöltük. A karókra a későbbi azonosíthatóság végett ráírtuk a földrészlet eredeti helyrajzi számát és az osztópont számát. Természetesen ezekről a karókról is készültek exif-adatos fényképek.

A munkaterületünkön lévő 104 földrészletből 39 darab esetében szűnik meg ténylegesen az osztatlan közös tulajdon, a többi földrészletnél maradt olyan új parcella, ahol az osztatlan közös tulajdon továbbra is fennáll.

A helyszíni bemutatáskor a megjelent tulajdonosokkal aláíratjuk az úgynevezett "helyszíni jegyzőkönyvet". A jegyzőkönyvet aláíró tulajdonos kap egy térképvázlatot, melyen feltüntettük a sorszámokat, a tulajdonosok nevét, az osztópontok pontszámát, így a tulajdonosok később a karókra írt pontszámok alapján is be tudják azonosítani a saját földrészletüket, amíg a karók még a terepen megtalálhatók.

A kitűzések és birtokba adások után elkészítettük a megosztási munkarészeket:

- változási vázrajzot terület-kimutatással (+ pdf);
- változási állományt DAT-formátumban;
- kitűzési vázlatot (+ pdf, + vekto-
- ros állomány);
- mérési jegyzőkönyvet;
- helyszíni jegyzőkönyvet (+ pdf);

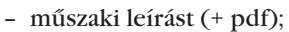

– kitűzött pontok fotóit.

A munkarészek záradékolásának gyorsabbá tételét nagyban elősegítette a Vas Megyei Földhivatal által bevezetett eljárás, mely alapján az összes leadandó munkarészt először csak digitális formában, e-mailben küldünk meg a Földhivatalnak. A Földhivatal ezeken az állományokon elvégzi a záradékolás előtti vizsgálatot; hibamentes munkarészek esetében egy értesítést küld elektronikusan, ez alapján a munkarészeket kinyomtatjuk, és postán elküldjük a Földhivatalnak. Ha a vizsgálat során valamelyik munkarészben hibát találnak arról végzésben értesítenek minket, és a hibajavítást a végzésben foglaltak alapján végezzük el. Ezzel sok időt (analóg munkarészek utaztatása) és nem kevés papírt lehet megtakarítani.

Összességében kijelenthetem, hogy a kezdeti nehézségek ellenére megszerettük ezt a munkát, üdítő változatosság volt az elmúlt évek vezetékjogi munkái után, és mivel cégünk egy konzorcium tagjaként aláírt keretszerződés birtokában van, várjuk a mielőbbi folytatást!

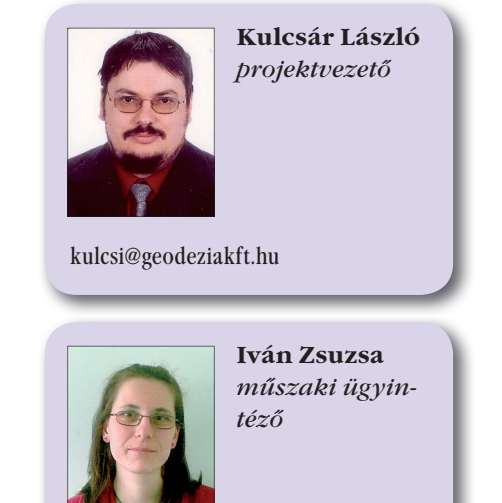

izsuzsa@geodeziakft.hu

#### **FELHÍVÁS**

⊕

#### **A részarány földkiadás során keletkezett osztatlan közös tulajdonok megszüntetésére indított program helyzete**

témában 2014. szeptember 25-én a Magyar Földmérési, Térképészeti és Távérzékelési Társaság az Földművelésügyi Minisztérium Földügyi és Térinformatikai Főosztállyal közösen egész napos konferenciát rendez a Földművelésügyi Minisztérium, Darányi Ignác-termében.

*További információk rövidesen a Társaság honlapján.*

GEODÉZIA ÉS KARTOGRÁFIA  $2014/7-8$  (66. évf.)

**19**

**3D-s és animációs technológiák a tematikus kartográfiában**

*Zsoldi Katalin*

Az utóbbi években megfigyelhető a 3D-s térképészeti technológiák előretörése a kartográfiában. A 3D-s megjelenítési módszer alkalmazásával a térkép információtartalma növelhető, az adatokat látványosabb formában lehet bemutatni, a térkép olvashatósága sok esetben nő. A 3D-s ábrázolási módot nagyon jól kiegészíti a térképi animáció, melynek segítségével "beutazhatjuk" a virtuális terepet, vagy különböző idősorok adatait jeleníthetjük meg vele. Emiatt ezek a térképek 4D-snek is tekinthetők, a negyedik dimenziót az idő képezi. Cikkem a legújabb 3D-s animációs módszerek alkalmazási lehetőségeit mutatja be a tematikus kartográfiában, példákon keresztül szemléltetve azokat az eseteket, amikor a 3D-s és 4D-s megjelenítést eredményesen alkalmazhatjuk együtt. Az általam készített, a cikkben bemutatott animációs térképek megtekinthetők a honlapomon, a zskata.web.elte.hu címen a *"3D-s 4D-s térképek (cikk)"* gombra kattintva.

#### **Bevezetés**

⊕

A 3D-s és animációs technológiákat a kartográfiában széles körben lehet alkalmazni. Számos vizualizációs megoldás kínálkozik a tematikus térképek és domborzatmodelleken alapuló 3D-s ábrázolásban (Häberling, 2008). Cikkem ezeket az új módszereket mutatja be. Kutatásom során ezeknek az új 3D-s és animációs technológiáknak a térképészetben való alkalmazhatóságát vizsgálom, és további 3D-s vizualizációs módszereket dolgozok ki. Kutatásom kiindulópontja a hagyományos tematikus kartográfia ábrázolási módszereinek 3D-s alapra történő adaptációja, majd a 3D-s és animációs technológiák által kínált további ábrázolási lehetőségek kidolgozása, fejlesztése, melyeket mintatérképpel is reprezentáltam. A kutatásom során elemzem is az egyes módszereket, milyen előnyei és hátrányai vannak, mely esetekben cél-

szerű őket alkalmazni. Jelen cikkemben a teljesség igénye nélkül mutatom be a 3D-s tematikus kartográfiai módszerek témakörben elért eredményeimet.

◈

A klasszikus 2D-s tematikus kartográfiában alkalmazott ábrázolási módszerek bizonyos esetekben jól helyettesíthetők 3D-s megoldásokkal. Ezen technológiák segítségével a térkép információtartalma nő, a térképolvasó könnyen értelmezni tudja a térképet. A 3D-s technológia fejlődésével az animált térképi ábrázolások (Harrower, 2004) könnyen elérhetővé váltak, széles körben valósíthatók meg a különböző vizualizációs megoldások. Az animáció alkalmazásával két- vagy többéves idősorok adatainak változása válik bemutathatóvá, így 4D-s térképek készíthetők. A 3D-s animációs technológiával készült térképek elősegítik az adatok könnyebb olvasását és értelmezését, egyszerűen megérthető formában mutatják be azokat a tendenciákat, melyet az éves adatsorok tükröznek. Az egyes értékek pontos leolvasására a hagyományos 2D-s tematikus ábrázolási módszerek jobban megfelelnek. A 2D-s és 3D-s ábrázolási mód használata, alkalmazása a térkép felhasználásától és céljától függ attól, hogy mit akarunk vele közölni. A térkép készítőjének kell kiválasztania azt az ábrázolási módszert, amellyel az adatokat a legjobban, legérthetőbb formában tudja közölni a térképolvasókkal. Cikkemben ajánlásokat teszek, hogy az egyes 3D-s és animációs módszereket milyen esetekben ajánlatos és nem ajánlatos alkalmazni.

Animációt több esetben is használhatunk. Amikor a térképi adatok egy időpontra vonatkoznak, az animáció során az adatok értéke és minősége nem változik, célja a terület beutazása, megmutatása. A másik eset az, amikor az animációval valamilyen időbeli változást (időintervallumot) szemléltetünk: például két év adatai közti különbséget, vagy egy idősor évenkénti adatait mutatjuk be, ezzel a növekedés illetve a csökkenés intenzitása, az adatok változásának dinamikája és tendenciája ábrázolható látványos formában. Ebben az esetben célszerű egy nézőpontból figyelni a térképet, hiszen a tematika mozgása így figyelhető meg a leghatékonyabb formában, de szükség, illetve igény szerint a terület körbe is járható.

A 3D-s animált térképet célszerű videóként vagy interaktív formában bemutatni. Így a felhasználó maga mozgathatja és nagyíthatja a modellt, tetszése szerint indíthatja, vagy állíthatja meg az animációt, és újra lejátszhatja azt. A videó és interakció miatt ezek a térképek digitális formában is megtekinthetők a honlapomon, a *zskata. web.elte.hu* –n a *"3D-s 4D-s térképek (cikk)"* gomb alatt. A 3D-s térkép képként való bemutatása abban az esetben célszerű, amikor nem alkalmazunk animációt. A térkép készítése során ilyenkor fontos a jó perspektíva megválasztása, hogy milyen szögből mutatjuk be az ábrázolt tematikát. 3D-s ábrázolás esetén a térkép madártávlatból kerül bemutatásra, így a térbeli objektumok jobban látszódnak, a hagyományos térképészetben megszokott felülnézetet ezért ritkábban alkalmazzák. A perspektív ábrázolás szükséges ahhoz, hogy a tematikát bemutató 3D-s oszlopok és objektumok magasságát, illetve azok változásait szemléltetni tudjuk. Ugyan a perspektíva miatt az alaptérkép torzulást szenved el, de ez nem zavaró, hiszen a térképolvasók Magyarország alakját perspektív torzulás elszenvedése esetén is felismerik (1., 5., 6., 7. térkép) az Egyesült Államok (2. térkép) pedig egy interaktívan forgatható 3D-s modell, amely során a modell tetszőleges szögből, így akár felülnézetből is megtekinthető.

#### **Térképi adat, alaptérkép**

A 3D-s tematikus térkép alapja egy sík, amely gyakorlatilag a térképlapot jelenti. Ennek tartalma gyakorlatilag megegyezik a hagyományos temati-

2014/7–8 (66. évf.) GEODÉZIA ÉS KARTOGRÁFIA

⊕

**20**

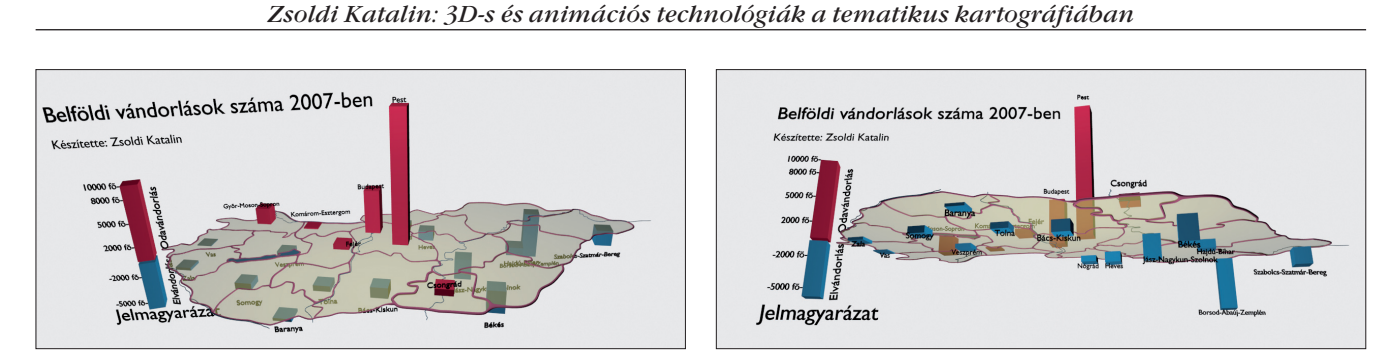

♠

*1. térkép. A belföldi vándorlás számát mutatja megyénként 2007-ben Magyarországon*

kus térképészetben használt térképi alapokkal. Erre a síkra kerül fel a tematika (térben), amelyeket 3D-s objektumokkal szemléltetünk (Raisz, 1962). A térképeimhez felhasznált adatokat a KSH honlapjáról, illetve publikus forrásokból vettem át. A 3D-s térképeket egy általános grafikai célra használatos 3D-s modellező programban készítem. A szoftverválasztásnál az elsődleges szempont az volt, hogy az általam kutatott és kifejlesztett 3D-s animált térképeket minél kevesebb kompromiszszummal tudjam megvalósítani. A térkép létrehozása során el akartam kerülni a szoftverből eredő korlátokat, illetve ezeket minimálisra akartam csökkenteni.. A piacon megtalálható 3D-s megjelenítést támogató térinformatikai programokat nem találtam a célomnak megfelelőnek, alkalmanként a térinformatika világában szokatlan, rendhagyó grafikai megoldásokkal is akartam kísérletezni. Emiatt a térképészeti hagyományoktól eltérően, egy új megközelítési módot választottam: egy 3D-s modellező programot, a Blendert. A szoftver ingyenes, benne könnyen modellezhetünk, és animálhatunk objektumokat, illetve tudunk sztereovideót készíteni. Játékmotor is van benne, mely azt jelenti, hogy teljesen interaktív alkalmazások is fejleszthetők vele.

⊕

#### **3D-s animált térképek**

Az *1. térkép* egy 3D-s animált tematikus térkép, mely Magyarország vándorlási adatait mutatja be megyénként 2007 ben. Az adatok ábrázolásához a diagrammódszert alkalmaztam 3D-s változatban. Ha egy megyébe bevándorlás tapasztalható, akkor az oszlop az ország síkja fölött található, kivándorlás esetében pedig a sík alatt. A 3D-s térkép jól szemlélteti a pozitív és negatív értékeket. Az animáció bemutatja a sík fölötti és alatti területet is, az ország "billegő" mozgásával mind a kétféle érték jól megfigyelhető. A módszer jól alkalmazható, ha a statisztikai adatok között a pozitív és negatív értékek közti különbséget, vagy az átlag fölötti és alatti értékeket szeretnénk kihangsúlyozni.

A *2. térkép* a hagyományos kartogram tematikus ábrázolási mód egy 3D-s változatának tekinthető. A példatérképen az USA államainak népsűrűségi adatai láthatók. Az egyes államok területe a függőleges tengely irányában vannak megnyújtva olyan mértékben, amekkora a népsűrűség értéke. A színek segítenek a számadatok könynyebb megértésében. Ez az ábrázolási módszer az utóbbi időben nagy népszerűségnek örvend, gyakran használják 3D-s térképek készítésére (Slocum,

2005; Cuff, 1982; Sandvik, 2008; Zeiss, 2009). Abban az esetben alkalmazható jól ez a módszer, amikor az egyes területek közti különbségeket akarjuk határozottan szemléltetni. Különösen akkor, amikor egy, vagy egy meghatározott régióban több terület értéke jelentős értékkiugrást mutat a többséghez képest, és ennek a régiónak a földrajzi kiterjedése csekély a többihez képest. Hagyományos 2D-s ábrázolás esetén ez a terület jóval kisebb területet foglalna el, mint a többi. A térképolvasó abba a hibába eshet, hogy ilyenkor a régió szerepét alulértékeli az ábrázolt témában. Az USA népsűrűsége térkép jól példázza ezt az esetet, az északi és keleti part államainak népsűrűsége jelentősen magasabb az átlaghoz viszonyítva, területük pedig jóval kisebb az átlagosnál.

Abban az esetben, amikor az értékek területenként inhomogén eloszlást mutatnak – nincs egy meghatározott régió melynek értékei jelentősen kiugranak a többi közül – akkor nehezebben értelmezhető a térkép, nem látni az ábrázolt adatok minimum értékét. Sem az "oszlopok" talpa, sem pontos magasságuk nem látható, csak azok egymáshoz viszonyított magasságkülönbségei. Több magas érték között elhelyezkedő alacsonyabb értékkel rendelkező terület takarásba kerülhet. Ezért ezt a mód-

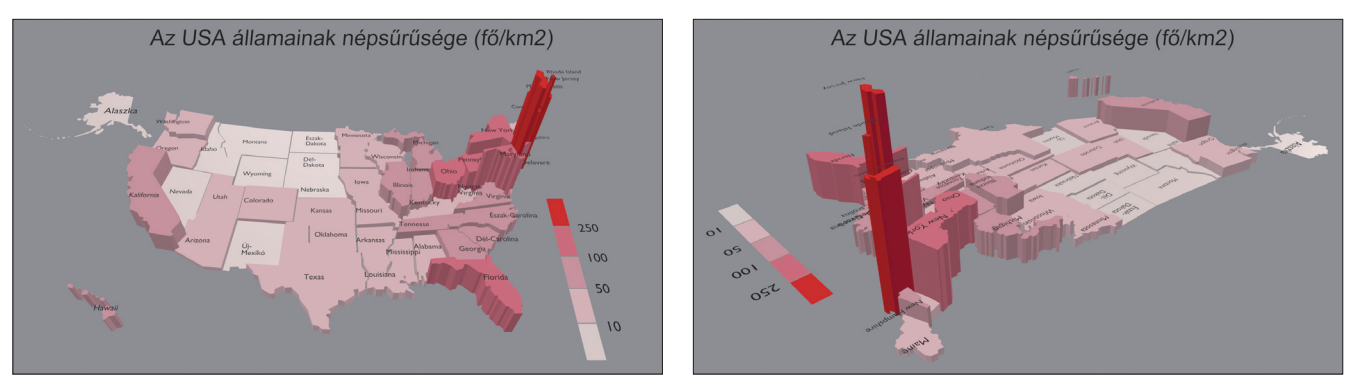

*2. térkép. Az USA államainak népsűrűsége. A bal és jobb oldali kép különböző szögből mutatja be a térképet*

GEODÉZIA ÉS KARTOGRÁFIA  $2014/7-8$  (66. évf.)

**21**

◈

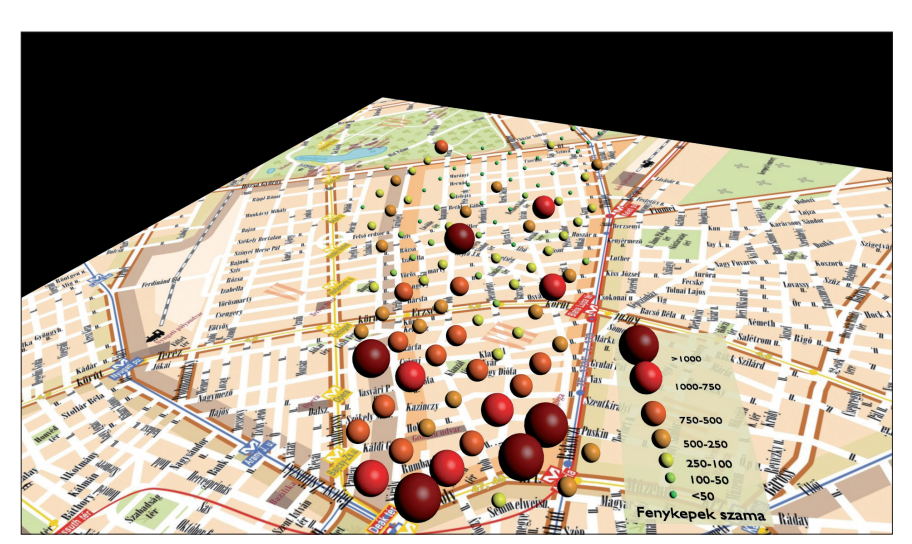

*3. térkép. A VII. kerületben készített fényképek száma*

szert nem minden esetben ajánlatos alkalmazni (Harrower, 2009).

Az előbb említett esetben célszerűbb a jelmódszer 3D-s változatát alkalmazni (*3. térkép*). Így jól látható az alaptérkép és a tematikában megjelenített értékek pontos nagysága és minimuma is, továbbá a jelek nem takarják ki egymást. A 3. térképen a VII. kerület látható, melynek területe egy képzeletbeli, a térképen meg nem jelenített négyzethálóra lett bontva. A térkép azt mutatja, hogy egy négyzethálón belül hány darab fénykép készült a városról, így láthatók a turisták által közkedvelt területek.

3D-s objektumok alkalmazása esetén óvatosan kell megválasztani az egyes kategóriaértékeket. A hagyományos tematikus kartográfiában az az általános érvényű alapelv, hogy a kör nagyságának változása egy egyszerű oszlop magasságának változásához képest nehezebben értelmezhető a térképolvasó számára, illetve a térbeli testek közti méretbeli különbségek értelmezése is nehezebb a 2D-sekhez képest. Ez a nehézség úgy orvosolható, hogy ha a bemutatott adatok értékeit kategorizáljuk, a tematikát jelző 3D-s jelek méretét és színét pedig kategóriánként határozzuk meg. A térbeli jelek – jelen esetben gömbök – jól elkülöníthetők egymástól, és könnyedén meghatározható, hogy a jelek milyen értékkategóriát mutatnak.

A tematikus pontmódszer 3D-s változata jól alkalmazható olyan esetekben, amikor a pontoknak horizontális és vertikális eloszlásuk is van. 3D-s eloszlás- és sűrűségtérkép készíthető, például ha egy tömbházas lakótelep esetében szeretnénk lakásonkénti adatokat megjeleníteni, pl. a betörési statisztikáról vagy a gázfogyasztásról. A *4. térkép* egy létező lakótelep kitalált betörési statisztikáját mutatja, mely abból a célból készült, hogy az ábrázolási módszer alkalmazhatóságát bemutassam. A színes gömbök egy-egy lakásba történt betörés helyét mutatják. Oldalnézetben az látható (bal oldali térkép), hogy a betörések száma emeletenként milyen eloszlást mutat. A térképen látható, hogy az alsóbb emeleteken több betörés történik, illetve a legfelső szinten is, mert a tetőről könnyű a lejutás. Felülnézetben láthatók (jobb oldali térkép) az egyes háztömbök. Megfigyelhető, hogy a tömbök között hogyan alakul a betörési statisztika. A térkép azt mutatja, hogy a lakótelep szélére szorult házakban gyakoribbak a betörések, mint a központibb, forgalmasabb területeken.

Animáció használatával jól bemutatható a vertikális és horizontális eloszlás, úgy hogy a kamera oldalnézetből folyamatosan emelkedve felülnézetbe mozog, majd vissza. Ezt az ábrázolási módszert jól lehet használni a korábban említett gázfogyasztás esetén is. Lakótelepen gyakori probléma, hogy egy lakást a szomszédai körbefűtenek, így jelentős eltérések fordulhatnak elő az egyes lakások gázfogyasztásai között. Egy 3D-s térkép alkalmazásával könnyen elemezhetővé, vizsgálhatóvá válnak ezek a problémák. A 3D-s pontmódszer minden esetben jól alkalmazható, ahol az ábrázolt céltematikának a horizontális és vertikális eloszlása valamint térbeli sűrűsége és eloszlása is jelentős.

#### **4D-s térképek**

Azok a térképek, melyeknek ábrázolása három dimenzióban történik, továbbá az animációval időbeli változást is mutatnak, azok négydimenziósnak (4D-snek) tekinthetők. A 4D-s térképek főként videóként, illetve interaktív formában tekinthetők meg. Ezek a térképek nagyon jól alkalmazhatók a változások bemutatására. A hangsúly nem azon van, hogy a többéves idősoron minden év értéke pontosan leolvasható legyen, hanem, hogy milyen

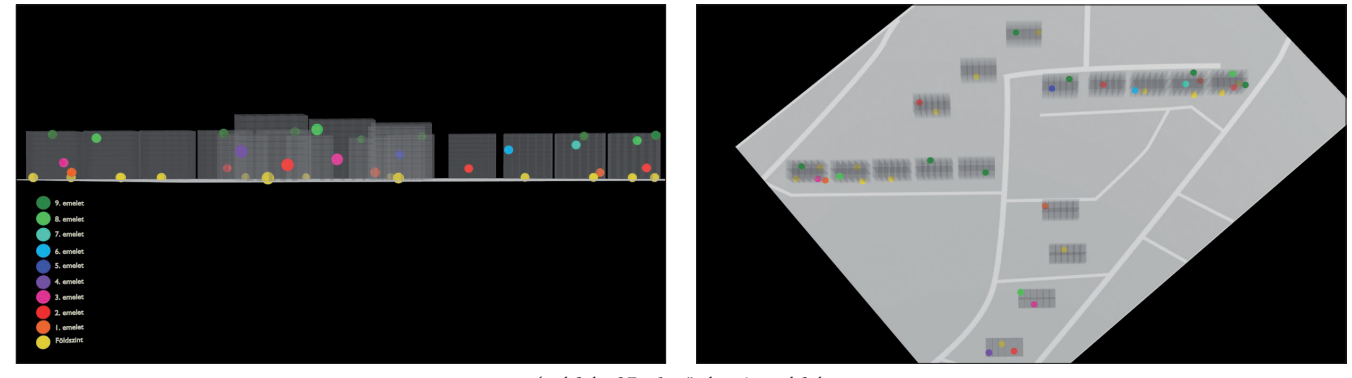

*4. térkép. 3D-s betörés-mintatérkép*

2014/7–8 (66. évf.) GEODÉZIA ÉS KARTOGRÁFIA

**22**

⊕

◈

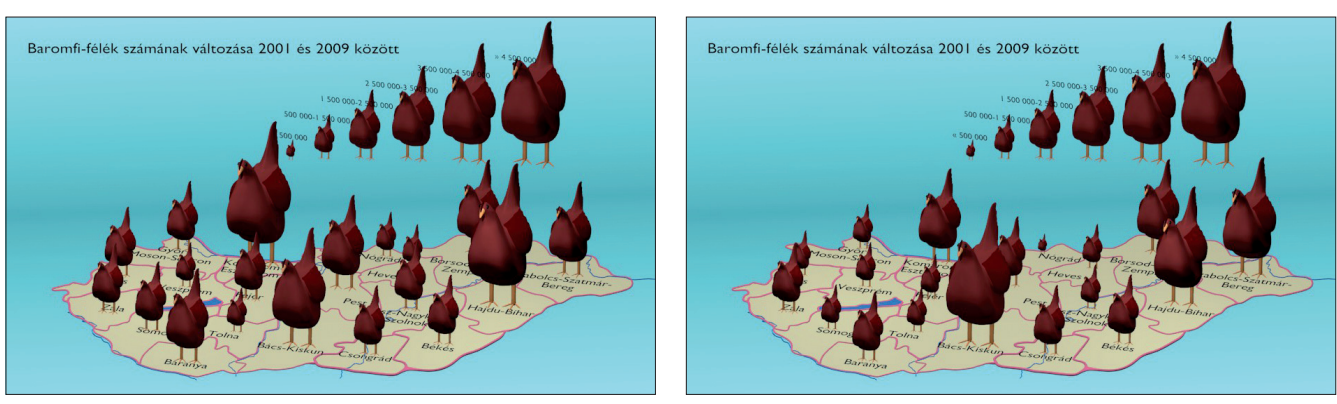

*Zsoldi Katalin: 3D-s és animációs technológiák a tematikus kartográfiában*

⊕

*5. térkép. "Baromfiállomány számának változása 2001 és 2009 között" animált térkép részletei*

együttes tendenciát mutatnak az értékek, milyen mértékben és dinamikával csökkennek vagy nőnek az adatok.

Az időben animált 3D-s ábrázolás legegyszerűbb módja, amikor két év adatai között szeretnénk megmutatni a változásokat, az *5. térkép*en látható erre egy példa. A térkép Magyarország baromfiállományának megyénkénti változását mutatja 2001 és 2009 között. 2001-ben láthatók a piktogram-tyúkok kezdeti jelkulcsi méretei. Annak megfelelően, hogy 2009-re mennyivel nőtt vagy csökkent az állomány száma, úgy változik minden egyes piktogram mérete a térképen. A 3D-s piktogramok méretei egyenletesen csökkennek, illetve nőnek, mert ebben az esetben két év adatait hasonlítjuk össze. Az animáció segítségével nem kell két térkép között ugrálva összehasonlítani az egyes értékeket Egy animált térképet figyelve jóval egyszerűbben érzékelhetők a változások megyénként.

Az időben animált 3D-s térképek alkalmazásának egy másik esete, amikor nem két év adatainak változását, hanem egy idősort tekintünk. A *6. térkép* az állami egyetemek állami támogatásának változását mutatja 2008–2013 között, éves bontásban. Jól látható, ha az adatok között az egyik évben kiugrás van, továbbá látszik a növekedés, illetve a csökkenés dinamikája. A térkép százalékos arányban mutatja be az egyetemek támogatásának csökkenését és növekedését. A 2008-as állapotot kell 100%-nak tekinteni, minden ezután következő éves adatot ehhez a 100% hoz viszonyítottam, ezért az oszlopok mérete és színe egységes 2008-ban. Az oszlopok színe továbbá segíti a térképolvasót a százalékos értékek pontosabb leolvasásában, és színt váltanak, amikor egy újabb kategóriára lépnek át. A térképen látható válik a 2012–2013-ban történt jelentős elvonás az egyetemektől, amit abból láthatunk, hogy az oszlopok lassú méretcsökkenése (2010– 2012 között) 2012 után hirtelen felgyorsul.

A *7. térkép* Magyarország bányászatának változását mutatja be. Három időpontot választottam ki: 1962., 1986. és 2007. Magyarországon a bányászat jelentős változáson esett át az utóbbi 50 évben, az általam választott évek az egyes időszakokat reprezentálják. Az 1962-es évhez képest 1986-ra számos új kőolaj- és földgáz kutat építettek ki az Alföldön, 2007-re pedig számos barnakőszén- és ércbánya bezárt, miközben az Alföldön a kőolaj- és fölgáztermelés kis mértékben átalakult. A bányászat változását a térkép úgy mutatja, hogy egy bánya megnyitásakor egy 3D-s jel a térképen áttűnéssel megjelenik, bezárásakor áttünéssel tűnik el. Ezzel a módszerrel szemléletesen mutatható be három eltérő

> *6. térkép. Részletek "a felsőoktatási intézmények éves támogatása a 2008. évihez képest" animált térképből*

A felsőoktatási intézmények éves támogatása a 2008. évihez képest (2008. évi támogatás=100%) 2008

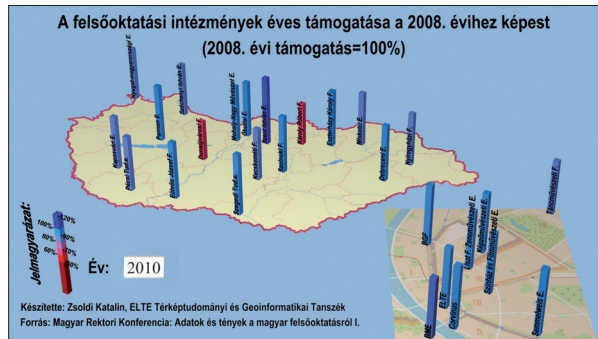

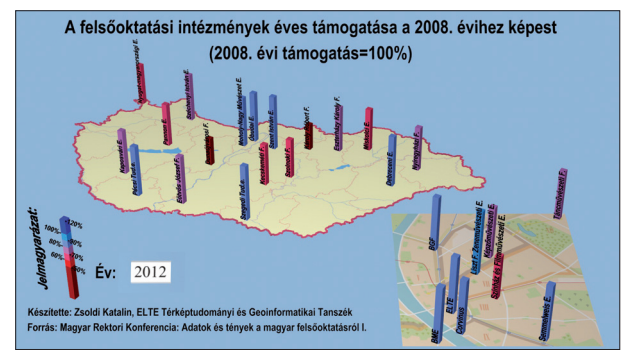

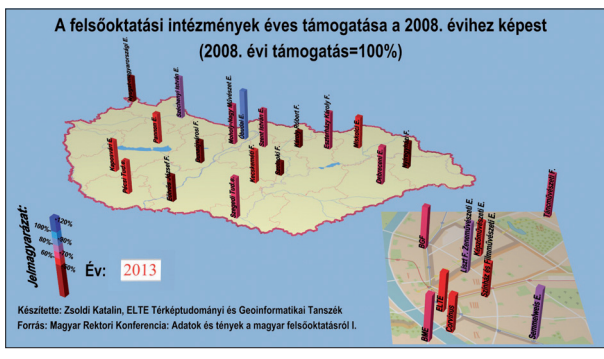

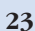

♠

GEODÉZIA ÉS KARTOGRÁFIA  $2014/7-8$  (66. évf.)

⊕

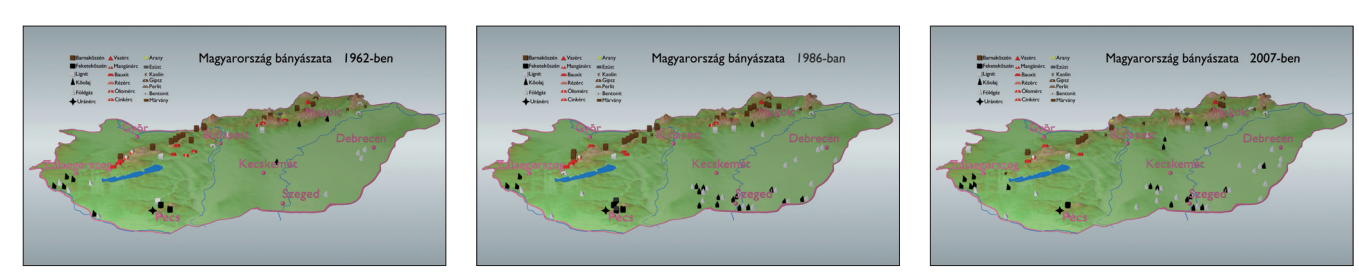

*7. térkép. Részletek a "Magyarország bányászata 1962-ben, 1986-ban, 2007-ben" térképből*

időállapot, nincs szükség három különböző térképre, amelyeken bányánként végigkövetve a változásokat könnyen összezavarodhatunk. A videót célszerű egymás után ismételve többször megtekinteni, így a teljes ország területe tájegységenként megfigyelhető, a jelek megjelenéséből és eltűnéséből látjuk a bányászat helyzetének változását.

A meteorológiában használt izovonalakat képzeletbeli szintvonalnak tekintve ábrázolhatjuk úgy, mintha egy 3D-s felület lenne. Így a napsütésre, csapadékra, hőmérsékletre, stb. vonatkozó adatokat szemléletesen, 3D-s felületként tudjuk bemutatni. Azzal, hogy egy területen lehullott csapadék mennyiségét nem csak színezéssel érzékeltetjük, hanem felületként kiemeljük a síkból, látványosan tudjuk az értékkülönbségeket megmutatni. A *8. térképen* a havi csapadék átlagmennyiségei láthatók három időintervallumban. Egy múltbeli és két – meteorológiai modell alapján számolt – jövőbeli csapadékmennyiségi értéket mutatnak a felületek. A három területet összehasonlítva láthatóvá válik a várható csapadék mennyisége például 25 vagy 50 év múlva.

A térkép animált, a havi átlag-csapadékmennyiséget szemléltető felületek "ugráló mozgással" mutatják az évi eloszlást. Az animáció januártól (havi bontásban) megy decemberig, a felület mozgásából láthatóvá válik, hogy havi

szinten mekkora mértékben változik a csapadékmennyiség az egyes területeken. A csapadékmennyiség színezése a halványsárgától (0 mm) a sötétkékig (440 mm) terjed. Egy színskálát alkalmazok a teljes évre, ezért ugyanaz az értékbeosztása a januári és a júliusi hónapnak is. Zavaró hatást keltene, ha a téli és nyári hónapok csapadékmenynyiségét jelző színek az animáció során változnának. A 8. térképen bemutatott ábrázolási mód tekinthető a legösszetettebbnek a korábbi térképekhez képest. Sok adatot közöl, ezért a térképet bemutató videót többször kell megtekinteni. Ez az ábrázolás komplexitása miatt elsősorban szakembereknek javasolt. A térkép egyszerűbb változata az, amikor csak egy animált terület látható, és az animáció csak egy időintervallum csapadékmennyiségét mutatja. Ez az egyszerűsített ábrázolás szélesebb körben alkalmazható.

#### **Konklúzió**

A 3D-s és animált ábrázolási módnak köszönhetően érthetőbben tudunk adatokat közölni, mint a hagyományos illetve statikus megjelenítési módszerek esetén, mert az animáció lehetővé teszi az adatok változásának érzékeltetését, hangsúlyozását. Ilyen módon a térkép több információt tud közölni, a térkép üzenetét hamarabb megértik a használók. Az olyan 3D-s térképek, melyek animációja időbeli változást mutat, tekinthető 4D-snek is, ezzel a módszerrel egyetlen térképen tudjuk bemutatni az időbeli változásokat, a térképolvasónak nem kell több térképet összehasonlítgatnia. A 3D-s animált ábrázolási mód alkalmazása a térkép céljától függ, főként a változásokat, az adatok közti különbségeket, tendenciákat lehet velük kihangsúlyozni. Az adatok minél pontosabb ábrázolására és leolvasására a hagyományos módszerek felelnek meg jobban. A térkép célja határozza meg azt, hogy 2D-s vagy 3D-s ábrázolási módszert alkalmazzunk-e, illetve használjunk-e animációt. A 3D-s animált térképeket számos szakterületen fel lehet használni. A legszélesebb körű statisztikai adatokat lehet látványos és közérthető formában bemutatni, melyet a szakértők és a laikusok is könnyen értelmezni tudnak.

#### *Hivatkozások*

- CUFF, D. & MATTSON, M. T. (1982) *Thematic Maps.* New York and London: Methuen. p. 29–40
- HÄBERLING, C. & BÄR, H. & HURNI L. (2008) Proposed Cartographic Design Principles for 3D Maps: A Contribution to an Extended Cartographic Theory. *Cartographica*. Volume 43. Issue 3. p. 175–188
- HARROWER, M. (2004) A Look at the History and Future of Animated Maps. *Cartographica*. Volume 39. Issue 3 Fall. p. 33–42

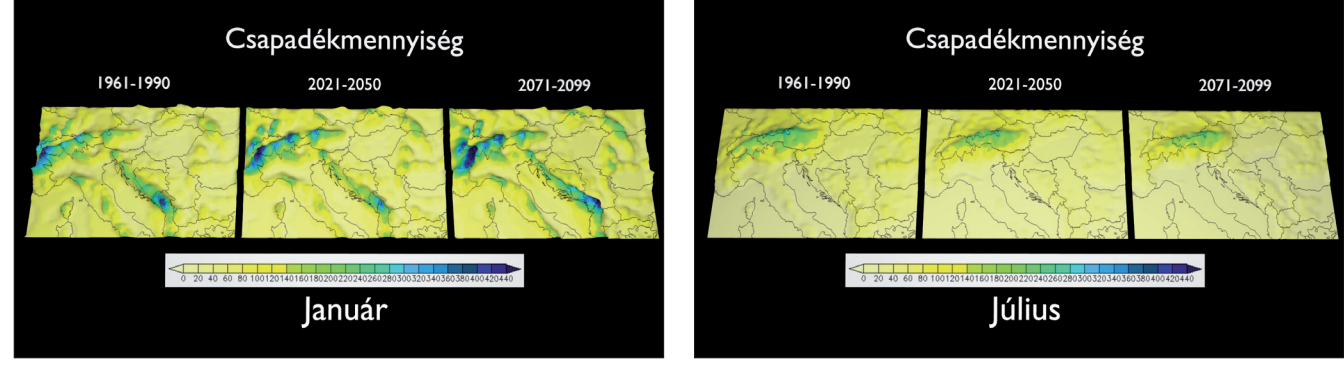

*8. térkép. Részletek a "Havi csapadékmennyiségek" című animált térképből*

2014/7–8 (66. évf.) GEODÉZIA ÉS KARTOGRÁFIA

**24**

⊕

- HARROWER, M. (2009) *www.axismaps.com* [Online] Elérhető: http://www.axismaps. com/blog/2009/04/virtual-globes-are-a-seriously-bad-idea-for-thematic-mapping/ [Utolsó megtekintés: 19.02.2014]
- RAISZ, E. (1962) *Principles of Cartography*. New York: McGraw Hill Book Company Inc. pp. 195–214, 234–250
- SANDVIK, B. (2008) *blog.thematicmapping. org* [Online] Elérhető: http://thematicmapping.org/downloads/Using\_KML\_for\_Thematic\_Mapping.pdf [Utolsó megtekintés: 19.02.2014]
- SLOCUM, T. A. & MCMASTER, R. B. & KES-SLER, F. C. & HOWARD, H. H. (2005) *Thematic Cartography and Geographic Visualization.* Second Edition. Upper Saddle River: Pearson Prentice Hall. pp. 56–73, 310–314, 375–388
- ZEISS, G. (2009) *geospatial.blogs.com* [Online] Elérhető: http://geospatial.blogs.com/geo-

#### *Szemle*

spatial/2009/08/creating-3d-thematic-mapsin-autocad-map3d.html [Utolsó megtekintés: 19.02.2014]

 $\bf \bigcirc$ 

#### *Summary*

#### **3D and Animation Technologies in the Thematic Cartography**

The 3D technology has developed significantly in the last few years. The 3D visualization and animated methods are new research areas in cartography. In my article I analyze how to use the 3D and animated technology in thematic maps, proposing new solutions for visualization. Using the 3D technology more data can be represented on the maps, while reader can understand it more clearly. Using the animation we can create dynamic- and timeseries maps.

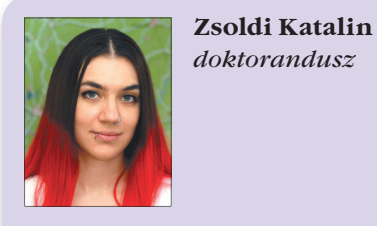

ELTE Térképtudományi és Geoinformatikai Tanszék zsoldikatalin@gmail.com

#### **Szemle**

⊕

#### **Filozófia a geodéziában, avagy geodézia a filozófiában**

Az ókorban és a középkorban szinte minden bölcselkedő foglalkozott filozófiával, geodéziával, matematikával, csillagászattal. Az újkorban (főleg a legújabb korban) ezek a tudományágak szétváltak és önállóvá alakultak, mivel az ismeretanyag annyira felduzzadt, hogy ez a polihisztorkodásnak már nem kedvezett. Ennek ellenére napjainkban is vannak olyan természettudósok, akik kutatásaikba bekapcsolják – mint módszert – a filozófiát.

 A filozófia ógörög szóösszetétel: philo-sophia. Az összetétel első tagja azt jelenti: valaminek a kedvelője. A második tag pedig a bölcselet, a szónoklás és a vita tudományát jelenti. Filozófia tehát a bölcselet kedvelése. Ennek a tudománynak a képviselői, oktatói, terjesztői voltak a filozófusok, akik a különböző irányzatokhoz (iskolákhoz) tartoztak, illetve vezették azokat. A korai képviselők idealista, racionalista vagy materialista irányzatot követtek. [2]

*Bernard de Fontenelle* (1657–1757) francia filozófus a filozófiáról a következőket írta: "Az egész filozófia két dolgon alapul: azon, hogy az emberek kíváncsiak, és azon, hogy rossz a szemük. Az ember ugyanis többet akar tudni,

mint amennyit lát, és azt gondolja, hogy jól látja azt, amit lát. Így, azután az igazi filozófusok azzal töltik el életüket, hogy egyáltalán nem hisznek a szemüknek, és igyekeznek kitalálni azt, amit nem látnak." A kétkedés – tehát mint sajátos módszer – a filozófia lételeme. Ezt élte át *Descartes* francia filozófus és matematikus végkövetkeztetésében: "Cogito ergo sum" - Gondolkozom, tehát vagyok. (Neki köszönhetjük az analitikus, derékszögű koordináta geometriát, mely a geodéziában később lehetővé tette a Snellius-féle háromszögelés világméretű elterjedését.) [2] [7]

Hazánk ismert geodéta tudósai: *Oltay, Fasching, Rédey, Regőczi, Hazay, Homoródi* és mások a geodézián belül filozófiával is foglalkoztak. Közülük, talán *Faschingot* érdekelte a lét és nemlét misztériuma a legjobban. Zágrábi egyetemi professzorsága során írta meg: "Az új geodézia" c. munkáját, és külön tantárgyként oktatta a "Problémamegoldások"-at, az ismeretelméletet. Szerinte a technikai tudományok tanárainak feltétlenül filozófiával is kellene foglalkozniuk. *Fasching*  a természettudományokban fontosnak ítélte a filozófia szerepét a "túltengő" matematika ellensúlyozására. [3] [4] [5]

A problémamegoldások c. előadássorozatában Fasching kifejtette: "Mivel csak a filozófiának vannak olyan igazságai, melyek minden tudomány felett állnak, és így ezek nem is képezhetik a szaktudományok vizsgálatának tárgyát, ezért alkalmas a filozófia arra, hogy kritikai alapul szolgáljon a tudományokban." [4] *Fasching* a geodézia kritikájában a gyakorlatot előnybe részesítette az elmélettel szemben. Einstein relativitás-elméletét fikciónak tartotta, azonban jóval *Fasching* halála után a gyakorlati fizika igazolta Einstein elméletének helyességét. (Lásd magenergia.)

*Faschingra* nagy hatással volt *Kant* német filozófus és *Poincare* francia fizikus. Ugyanakkor nagyra értékelte azokat a középkori tudósokat és filozófusokat is, mint *Descartes, Galilei, Newton,* akik problémamegoldásuk során az elméletet és a gyakorlatot igyekeztek egyensúlyba hozni. Leegyszerűsítve azt állította, hogy :"..minden emberi tevékenység nem más, mint problémamegoldás." [3]

Összefoglalva megállapíthatjuk, hogy – *Faschingra* hivatkozva – a filozófiai gondolkodásmódnak van helye a természettudományos ismeretek feltárásában. Ezt kitűnően bizonyítják az ókori gondolkodók (*Platón, Thalész, Arisztotelész*) akik egyszerre voltak bölcselők és matematikusok, vagy a középkori csillagászok (*Descartes, Kepler, Kopernikusz*), akik a világmindenségben a végtelen határait feszegették.

◈

#### *Rendezvények*

Befejezésül *Jaspers* újkori, német filozófus szavait idézem: "Nincs menekvés a filozófia elől, … mert a filozófia nem az igazság birtoklása, hanem az igazság keresése. A filozófia »úton-levést« jelent." [1]

*Dr. Székely Domokos*

#### *Irodalom* 1. Karl Jaspers: Bevezetés a filozófiában (Bp.

- 1996) 2. Németh László: Filozófiai jegyzetek (Bp. 1998)
- 3. Fasching Antal: Új geodézia (Bp. 1925) 4. Fasching Antal: Problémamegoldások (Elő-
- adássorozat. Zágráb,1926–27) 5. Tóth Aranka: Fasching Antal filozófia néze-
- tei (GK1983/3)
- 6. Regőczi Emil: Galileo Galilei (1564– 1642),(GK1964/2)
- 7. Székely Domokos: 350 éve halt meg Descartes (GK2001/1)
- 8. Varga Márta: Van-e a geodéziának jövője? (GK1978/6)
- 9. Vörös Imre: Al-Biruni (953–1040) arab csillagász munkássága a geodézia területén (GK 1978/6)
- 10. Vagács Géza: 200 éve született Arago francia csillagász és fizikus (GK1986/4)

#### **Rendezvények**

#### **Rendkívüli testületi ülések**

A Fővárosi Törvényszék 13.Pk.60.447/ 1989/46.sz. végzése értelmében a múlt év végén módosított és a Cégbírósághoz benyújtott alapszabályunkkal kapcsolatban hiánypótlásra hívta fel a Társaságot, ami szükségessé tette a rendkívüli közgyűlés összehívását. A közgyűlést megelőzően 2014. július 7-én 10,30 órakor ülésezett az intézőbizottság is.

Az ülés napirendje:

- 1. A Társaság őszi nagy rendezvényének programja
- 2. A Társaság alapszabályának módosítása
- 3. Együttműködés kialakítása az MFTTT és az Agrárkamara között
- 4. A Társaság 2015. évi vándorgyűlése A 2014. 09. 25-re, az FM Darányi Ignác-termébe tervezett szakmai rendezvény előzetes programjáról Buga László főtitkárhelyettes adott tájékoztatást. A konferencia témája az osztatlan közös tulajdon megszüntetésére indított program tapasztalatai és a soron következő feladatok. A program politikai célkitűzéseit vázoló bevezető előadás megtartására az FM közigazgatási államtitkárát vagy a Földügyi és Térinformatikai Főosztály vezetőjét kell felkérni. A projekt jogszabályi hátteréről a főosztály képviselője fog előadást tartani. A személyi változások miatt e két bevezető referátum további egyeztetéseket igényel. A projekt irányításáról, ütemezéséről az NKP Nkft. számol be. A megyei és járási földhivatali tapasztalatok bemutatása mellett a jogi szolgáltató feladatait és észrevételeit valamint a szakmai végrehajtók, a földmérő vállalkozások munkáját és véleményét bemutató előadásokra fog sor

kerülni. A hét előadás képezi az egész napos konferencia programját a tervek szerint. A program véglegesítése az új vezetőkkel történt egyeztetés után, augusztus közepére várható.

Az alapszabály szükséges módosításait és a felhívásra érkezett tagi észrevételeket és javaslatokat Dobai Tibor főtitkár terjesztette elő. Az ib. megvitatta a változtatásokat és a helyszíni kiegészítésekkel együtt javasolta a közgyűlésnek a módosítások elfogadását.

Dr. Mihály Szabolcs előterjesztésében összefoglalta a földmérés, térinformatika és távérzékelés azon új eszközeit (GNSS, térinformatikai rendszerek, pilóta nélküli repülő eszközök rendszere) amelyek már hatékonyan tudják segíteni a mezőgazdasági tevékenységet. Módszertani ajánlások összeállítására tett javaslatot, amellyel meg lehet keresni az Agrárkamarát, és felajánlani szakmai segítségünket a korszerű eszközök és eljárások hasznosításában. Ennek célszerű formája egy közös, konferencia jellegű rendezvény lehetne, amely keretében az új eszközök lehetőségeinek és az eddigi tapasztalatoknak a bemutatása mellett az MFTTT által képviselt szakmai körnek a hasznosításban játszott szerepét is ismertetni lehet és az esemény közvetlen kapcsolatteremtésre is alkalmat adna a leendő felhasználókkal, az agrárium képviselőivel. Az ib. egyetértett az elhangzottakkal és javasolta a közvetlen kapcsolat felvételét az Agrárkamara illetékeseivel a további teendők egyeztetése céljából.

A 2015. évi vándorgyűlés lehetséges szolnoki helyszínéről Rácz Kálmán a Jász-Nagykun-Szolnok megyei Földhivatal vezetője nyújtott tájékoztatást. A Szolnoki Főiskola megfelelő környezetet, a földhivatal pedig a helyi szervezőket tudja biztosítani a rendezvény lebonyolításához. A vándorgyűlés sikeres megszervezéséhez szükségesnek látja megnyerni a megyei kormányhivatal kinevezésre kerülő vezetőjének a támogatását is. Dr. Ádám József elnök javasolta az ib.-nek a vándorgyűlés szakmai témáját és programját egy szeptemberi ülésen megvitatni és véglegesíteni, valamint a vándorgyűlés helyszínét a rendkívüli közgyűlés elé terjeszteni szavazásra.

Az egyebek napirendi pont keretében dr. Siki Zoltán felhívta a figyelmet, hogy a CLGE magyar képviseletének kérdését a három érintett szervezet (Magyar Földmérési, Térképészeti és Távérzékelési Társaság, a Magyar Földmérő és Geoinformatikai Vállalkozások Egyesülete és a Magyar Mérnöki Kamara Geodéziai és Geoinformatikai Tagozata) még nem rendezte és így az őszi tisztújító közgyűlésen a magyar képviselet nem megoldott. Ezt a funkciót eddig ellátó kollégák kérték, hogy mások vegyék át tőlük ezt a feladatot. Az ib. dr. Siki Zoltánt javasolja magyar képviselőnek és felkérte a főtitkárt, hogy a társszervezetekkel végezze el a szükséges egyeztetést.

Hodobay-Böröcz András egy informális beszélgetés alapján tájékoztatta az ib.-t, hogy a szlovák szakmai civil szervezet szívesen felvenné a kapcsolatot Társaságunkkal. Az ib. felkérte Hodobay-Böröcz Andrást egy nem hivatalos találkozó megszervezésének előkészítésére.

Az intézőbizottság ülése után került sor az ismételt időpontban összehívott közgyűlésre a következő napirenddel:

**26**

⊕

#### *Rendezvények*

◈

- 1. Elnöki megnyitó
- 2. A Mandátumvizsgáló Bizottság, a jegyzőkönyvvezető és a hitelesítők megválasztása
- 3. Tájékoztató a Társaság aktuális ügyeiről
- 4. A Mandátumvizsgáló Bizottság elnökének jelentése
- 5. A Társaság Alapszabályának módosítása
- 6. Egyebek

⊕

Az elnök a Mandátumvizsgáló Bizottság elnökéül dr. Mihály Szabolcs, tagjainak Hodobay-Böröcz András és dr. Márton Mátyás, a jegyzőkönyv hitelesítésére dr. Siki Zoltán és Szabó Gyula megválasztását javasolta, és egyúttal felkérte Szrogh Gabriella ügyvezető titkárt a jegyzőkönyv vezetésére.

Dr. Mihály Szabolcs jelentette, hogy a közgyűlésen 20 egyéni, és 1 jogi képviselő van jelen a szavazásra jogosultak száma 21 fő.

Az elnök beszámolt a májusi közgyűlés óta eltelt rövid időszakról. Elmondta, hogy kezdeményezés történt Társaságunk és a Nemzeti Agrárkamara közötti együttműködés kialakítására, melyre dr. Mihály Szabolcs alelnök tett előterjesztést. Az együttműködés részletei az ősz folyamán kerülnek napirendre. Az előkészítés folytatására Mihály Szabolcs kapott felkérést.

Az ib. legutóbbi ülésén javasolta a 2015. évi vándorgyűlés helyszínéül – többszöri előzetes egyeztetést, valamint személyes helyszíni szemlét is követően – Szolnokot. Rácz Kálmán, a területi csoport vezetője személyében a szervezésben is felajánlotta segítségét, amit köszönettel el is fogadott a testület. Ennek megfelelően az elnök az ib. javaslatát tolmácsolva közgyűlés elé terjesztette a 2015. évi vándorgyűlés helyszíneként Szolnok, valamint a helyi szervező bizottság elnökeként Rácz Kálmán megválasztását. A javaslatokat a közgyűlés egyhangúlag megszavazta.

Az alapszabály módosítását Dobai Tibor terjesztette elő. A főtitkár elmondta, hogy a Fővárosi Törvényszék hiánypótlásra visszaküldte alapszabályunkat, tételesen megjelölve a pótlás részleteit. Ennek végrehajtására jogi segítséget kértünk és kaptunk a FÖMItől, így dr. Farkas Andrea és Horváth Gábor István közreműködésével ké-

GEODÉZIA ÉS KARTOGRÁFIA  $2014/7-8$  (66. évf.)

szült el a módosított alapszabálynak a honlapon is közzétett változata. Ehhez három tagtárstól érkezett további javaslat, melynek részleteit kivetítőn ismertette a főtitkár. A részletes vitát követően a közgyűlés elfogadta a módosított alapszabályt.

Egyebek napirendi pontban elsőként Iván Gyula adott tájékoztatást a közelmúltban Kuala Lumpurban lezajlott FIG közgyűlésről, melyen Magyarországot Zalaba Piroskával és Márkus Bélával együtt összesen hárman képviselték. Kiemelte a politikusok támogatásának fontosságát egy, az ENSZ keretei között kezdeményezett globális geodéziai kerethálózat létrehozását illetően. Beszámolt továbbá arról, hogy a FIG új elnöke a görög Chryssy Potsiou, az Athéni Műszaki Egyetem profeszszora lett, a két új alelnök a német Rudolf Steiger, és Diane Dumashie lett Angliából. Osskó András a témával a kapcsolatban felhívta a figyelmet arra, hogy ismét nagy szükség lenne a külföldi kapcsolatok menedzselésére.

Dr. Ádám József elnök adott tájékoztatást arról, hogy 2014. június 24-én megalakult a Földtudományi Civil Szervezetek Közössége annak érdekében, hogy – miután a MTESZ megszűnőben van – a szakterületünket érintő szakmai kérdésekben továbbra is együttesen tudjunk fellépni.

A beszámolókat követően – miután az elnök kérdésére további hozzászólásra senki nem jelentkezett – dr. Ádám József a közgyűlést bezárta.

*Összeállította: Buga László*

#### **\* \* \***

#### **Pécsi Földmérő Nap 2014.**

Hagyományosan nagy létszámmal, széles spektrummal, a PTE Pollack Műszaki és Informatikai Karán, de az eddigiektől eltérően júniusban tartottuk meg az idei Földmérő Napot a Baranya Megyei Mérnöki Kamara, az MFTTT Pécsi Területi Csoportja és a Pécsi Akadémiai Bizottság Földmérési és Térinformatikai Munkabizottsága szervezésében. A 116 résztvevőt dr. Kukai Tibor, a Baranya Megyei Mérnökkamara elnöke, dr. Wéber Gabriella, a Baranya Megyei Kormányhivatal Földhivatalának vezetője és Buga László az MFTTT főtitkár-helyettese köszöntötte. Dr. Kukai Tibor örömét fejezte ki a magas létszám miatt. Dr. Wéber Gabriella a kormányhivatal, és ezen belül a földhivatal feladatait hangsúlyozva kitért az új földforgalmi és földhasználati jogszabályok néhány legfontosabb elemére. Buga László, Társaságunk aktualitásait ismertetve megemlítette, hogy a nagyon szigorú költségvetés lassan-lassan meghozza gyümölcsét, stabilizálódott a Társaság működése, de a taglétszámot – és ezen belül főleg a jogi tagok létszámát (elsősorban a földhivatalok visszacsábításával) – mindenképpen növelni kell.

Ezt követően a jogszabályi változásokról, okairól és tartalmi elemeiről számolt be Koós Tamás, a Földművelésügyi Minisztérium főosztályvezetőhelyettese. A következő blokk előadói, Cseri József az NKP Nonprofit Kft. igazgatója, ismét Koós Tamás és Iván Zsuzsa a Szekszárdi Geodézia Kft. munkatársa az osztatlan közös tulajdon megszüntetésének jelenlegi helyzetét, a járásoknak jogszabály-változásokat is generáló tapasztalatait mutatták be. Elhangzott többek között, hogy az érintett földrészletek felmérési, térképezési és területszámítási vizsgálatának mielőbbi megkezdése a földhivataloknál jelentősen meggyorsíthatja a végrehajtást. Kár, hogy a vizsgálatot segítő 2013. évi ortofotók a földhivataloknak egyelőre nem áll rendelkezésükre.

A blokk végén Kunfalvi Péter, a Szekszárdi Geodéziai Kft. projektvezetője a

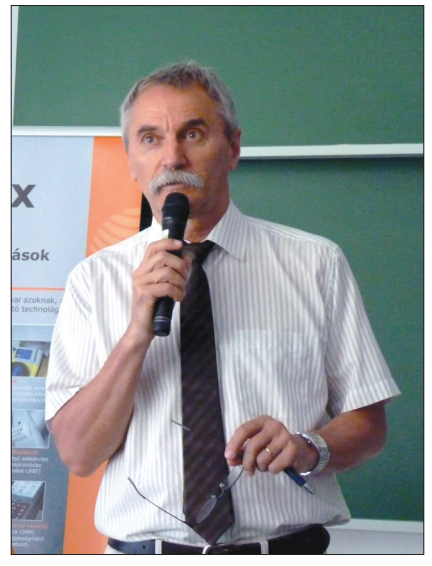

*Házigazda és moderátor: Boda Géza*

**27**

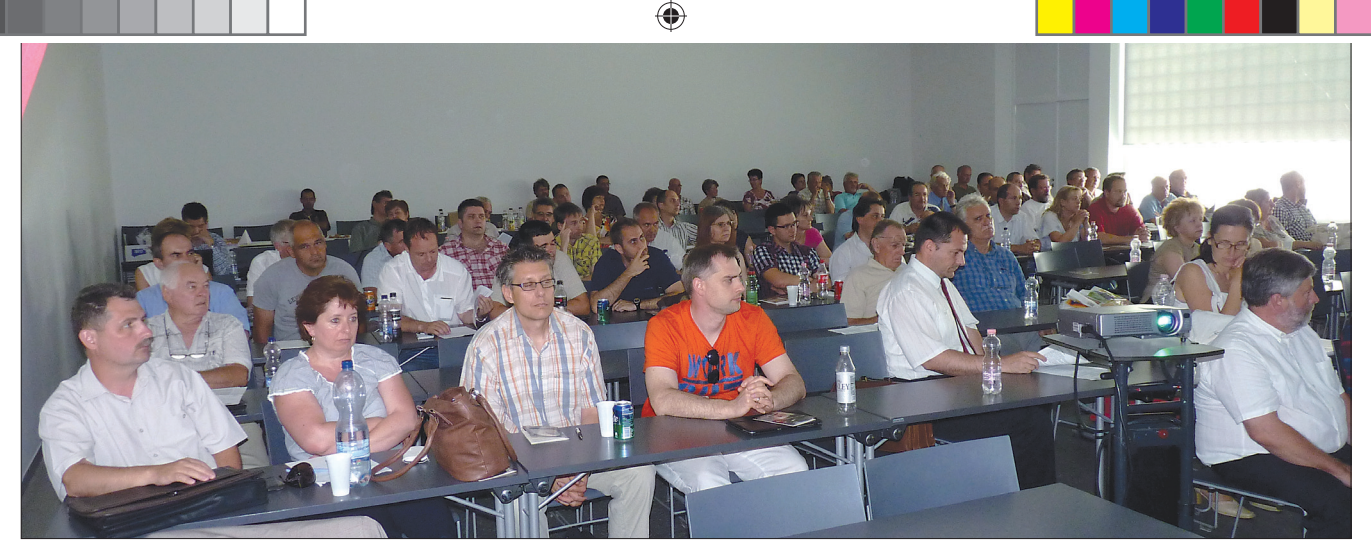

*Hallgatóság*

mobil térképező rendszer elvét, alkalmazását vázolta röviden, majd a szünetben megtartott gyakorlati bemutatón az érdeklődők megtekinthették az összeszerelt térképező eszközt.

Az ebédszünetet követő első előadás Herczeg Ferenc betegsége miatt sajnos elmaradt. A szakmagyakorlás – jogszabályváltozás miatt – átalakult feltételeit (kamarán belül vagy kamara nélkül) Holéczy Ernő, az MMK Geodéziai és Geoinformatikai Tagozat elnöke ismertette. Jó lett volna, ha a jövőt illető elképzelésekről is hallhattunk volna, mert jelenleg a pályáztató megrendelők továbbra is előírják (jogosan) a kamarai jogosultságot, ami viszont az új szabályok szerint csak 2015 végéig értelmezhető.

Napi földhivatali problémát mutatott be Kozári Ágnes a Budapest Fővárosi Kormányhivatal Földhivatalának földmérési ügyintézője "Társasházi alaprajz a 25/2013. VM rendelet tükrében" címmel. Az egyéb önálló ingatlanok térképezése, változásának vezetése kapcsán – részben az egyértelműsítés, részben az ellentmondások feloldásának érdekében – a hatályos jogszabályok változtatásának igényét vetette fel.

Takács Krisztián a FÖMI térinformatikusa az INSPIRE irányelv alapján megvalósult téradatok – geoportálon keresztül történő – elérhetőségéről számolt be.

Az előre hozott fórumon komoly jogi problémát vetett fel egyik hallgató: a felmérési hiba kijavítása a földmérési törvény tervezett módosítása alapján akkor is végrehajtható lenne az eddigi elvekkel szemben, ha az a birtoklási viszonyok és a nyilvántartási térképi adatbázisban ábrázolt telekhatár eltérését eredményezné. Ebben az esetben ugyanis a földhivatali határozat alapján, polgári peres úton lehetne az eltérést rendezni. A felvető szerint viszont ez ellentétes az Alkotmánybíróság 998/D/2010. AB számú határozatával, és az ebből levezetett vagy az ezt megelőzően kiadott legfelsőbb bírósági határozatokkal.

A következő szünet után a pécsi vállalkozók mutatták be jelenlegi szoftverés eszközkínálatukat. Először Horváth Zsolt a Geosite Kft. ügyvezetője számolt be új vállalkozásáról. A cég geodéziai és építőipari feladatok ellátására szolgáló műszereket és szoftvereket, elsősorban mérőállomásokat forgalmaz és emellett – új szemlélettel – kooperációs háttérrel szervizt, szakmai támogatást nyújtó komplex szolgáltatást kínál. Megjelent a terepi adatgyűjtő rendszereknél is az android operációs rendszer, melynek segítségével a tabletek, okostelefonok is adatgyűjtőkké váltak. Ilyen például az X-PAD terepi, CAD alapokon nyugvó, adatgyűjtő és szerkesztő szoftver. A GeoMax műszercsalád forgalmazásával egy magas műszaki színvonalú, terepen is már nagyon jó referenciákkal rendelkező termékcsoport került általuk piacra, mely a nagy márkákhoz képest – nem utolsó sorban – kedvező árával is felhívja magára a figyelmet. Arra kérte a jelenlévő vállalkozókat, hogy az újszerű, széleskörű szolgáltatásukat merjék kipróbálni, s ígérte: a pontosság, megbízhatóság tekintetében nem fognak csalódni.

Varga Zoltán, a GeoMentor Kft. képviseletében szintén terepi adatrögzítő, a SATLAB i MAP SL 75 ultra mobil eszköz bemutatásával kezdte előadását. Rátérve a JAVAD termékek újdonságaira, a Triumph-LS GNSS vevőjét ismertette, mely már a fotogrammetriát is felhasználja az adatgyűjtés pontosságának fokozására. Az újdonságok felsorolását a felhasználó-barát Field CAD szoftver bemutatásával folytatta. Megemlítette, hogy ez év márciusában a Triumph-1 vevővel sikerült pusztán az európai Galileo rendszer műholdjaira támaszkodva fix megoldást adó kapcsolatot létrehozni. A Triumph-2 antennája egy kitárt gyermektenyér "nagyságával" vetekszik, és 56 dekás súlyát ugyancsak elbírja e kéz. Költségkímélő megoldásnak ígérkezik az újra felfedetett bázis-rover kombináció: nincs hálózati korrekciós díj, e mellett minimalizáltak az ionoszférikus problémák és megbízhatóbbak a magassági meghatározások. Ő is kiemelte az összefogáson alapuló komplex szolgáltatásaik előnyeit: betanítás, állandó konzultálási lehetőség, tudásbázis elérhetősége, internetes szoftvertelepítés.

A záró előadásban Kunfalvi Péter folytatta a cégük által lízingelt mobil térképező rendszer részletes bemutatását. Szólt a mobilitás következtében előálló többes koordinátarendszer idő alapján történő szinkronizálásáról, transzformációjáról, a mobil térképező rendszert alkotó műszerek paramétereiről, bemutatta a felvételezés technológiai sorát, majd a kettős képalkotás (lézerszkenner, kamerák) nyújtotta előnyöket, mely szerint a megrendelőnek is meg tudják mutatni a térhatású képeket anaglif szemüveg segítségével.

A szakmailag rendkívül tartalmas, de zsúfolt programú konferencia egyik tanulsága, hogy a 6 órás előadás-sorozat (ennyi kell a 2 pont megszerzéséhez) egy napra túl hosszúnak tűnik. A két napos munkából történő kiesést pedig a résztvevő kollégák – legyenek azok vállalkozók vagy alkalmazottak – valószínűleg nem engedhetik meg maguknak. Ezért javaslom megfontolni a rendeletalkotóknak, hogy a pontgyűjtési lehetőségeket próbálják meg kiszélesíteni, esetleg egyéb módszerekkel is rávenni a szakma gyakorlóit a teljesen jogosan elvárt önképzésre.

*Az előadások anyaga a Társaság honlapján elérhető.*

*Boda Géza*

⊕

#### **Hírek**

#### **Személyi hírek**

2014. augusztus 01-től dr. Varga Márk vezeti a Földművelésügyi Minisztérium Földügyi és Térinformatikai Főosztályát.

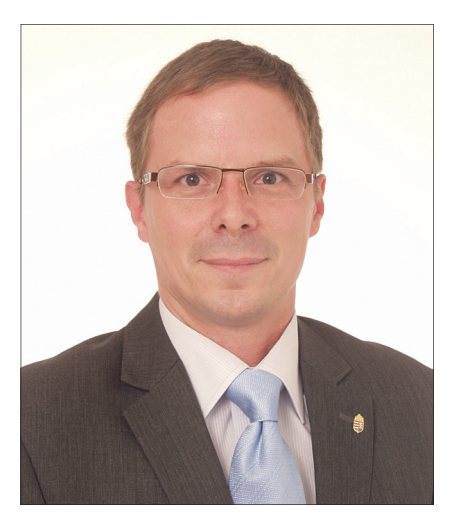

Dr. Varga Márk 1977-ben született Esztergomban, születésétől fogva ebben a városban él.

⊕

Elvégezte az Államigazgatási Főiskolát majd az Eötvös Loránd Tudományegyetem Állam és Jogtudományi Karán védte meg a termőföldek jogi szabályozásával foglalkozó diplomáját és kapott jogászi oklevelet. 2006-ban hároméves posztgraduális képzés eredményeképpen ugyan csak az ELTE-n ingatlanforgalmi szakjogászi oklevelet is kapott.

Földhivatali pályafutását a Komárom-Esztergom megyei Földhivatalban kezdte 2000-ben ingatlan-nyilvántartási előadóként. Több mint öt évig volt az Esztergomi Körzeti Földhivatal ingatlan-nyilvántartási osztályvezetője, majd ugyanitt három és fél évig hivatalvezetőként dolgozott. 2010-től éveken át a Komárom-Esztergom Megyei Kormányhivatal Földhivatalát vezette.

Szakterülete az ingatlan-nyilvántartás és a termőföldekkel kapcsolatos jogi szabályozás, emellett jelentős közigazgatási és vezetői tapasztalattal rendelkezik.

A német nyelvet középfokon, az angolt alapfokon ismeri.

Felelősségteljes beosztásában eredményes munkát kíván a Geodézia és Kartográfia szerkesztőbizottsága.

#### **Földtudományi Civil Szervezetek Közössége**

 $\bf \bigcirc$ 

A Magyarhoni Földtani Társulat, az Országos Magyar Bányászati és Kohászati Egyesület, a Magyar Földrajzi Társaság, a Magyar Meteorológiai Társaság, a Magyar Hidrológiai Társaság a Magyar Geofizikusok Egyesülete, a Magyar Természettudományi Társulat, a Magyar Földmérési, Térképészeti és Távérzékelési Társaság és a Szilikátipari Tudományos Egyesület vezetői 2014. június 24-én együttműködési megállapodást írtak alá, létrehozva ezzel a Földtudományi Civil Szervezetek Közösségét.

A földtudományok területén tevékenykedő tudományos és műszaki civil szervezetek együttműködésük szorosabbá és szervezettebbé tétele érdekében tudás- és érdekközösséget alkotnak. A sok évtizedes történelmi múlttal és folyamatos tudományos tevékenységgel bíró földtudományi egyesületek és társaságok megfelelő súllyal részt kívánnak venni a civil szférát megillető véleményalkotási, érdekérvényesítési és a döntéshozókat megalapozott tanulmányokkal, szakvéleményekkel kiszolgáló eljárásokban.

A Közösség nem működtet titkárságot, szükséges koordinációs és adminisztratív feladatokat a tagok látják el, évente váltva egymást. Az első időszakot a Magyarhoni Földtani Társulat vállalja magára.

A megállapodás szerint a Közösség működésének legfontosabb területei:

Kölcsönös és folyamatos tájékoztatás rendezvényekről, hírlevelek elektronikus küldése.

Kölcsönös részvétel a tagok közgyűlésein, országos rendezvényeiken való részvétel elősegítése.

Közös tudományos, műszaki és közvélemény tájékoztatási célok kitűzése és megvalósítása.

Szakmai érdekképviseleti feladatok megfogalmazása és hatékony végrehajtása.

A civil szférát és a nemzetgazdaságot érintő fontos kérdésekben tudományos megalapozottságú állásfoglalások megfogalmazása a döntéshozók felé.

Szakmai kiadványok megjelentetésének együttes támogatása.

A magyar földtudományi kutatás és gyakorlati tevékenység teljesítményének és eredményeinek minél több fórumon való megismertetése, a civil szféra és a közvélemény megfelelő eszközökkel való folyamatos tájékoztatása.

Az együttműködési megállapodás határozatlan ideig érvényes.

**\* \* \***

#### **Catastrum, új szakmai folyóirat**

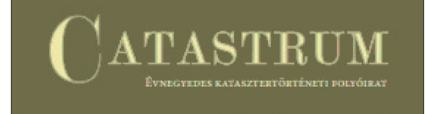

A Magyar Nemzeti Levéltár, az Országos Tudományos Kutatási Alap támogatásával, 2013–2014-től két tudományos alapkutatást végez, a korábban, az ingatlan- és földadóhoz kapcsolódó kataszteri felmérésekre és egyéb munkálatokra vonatkozó források feltárására.

Ez a téma adta az indíttatást ahhoz, hogy a Levéltár 2013-ban önálló, rendszeresen megjelenő lapot hozzon létre a kataszter történelmével foglalkozva, Catastrum címmel. A Levéltár a szerkesztő bizottságba meghívta a FÖMI két munkatársát, Varga Felicián szolgáltatási igazgatót és Osskó András szaktanácsadót.

A folyóirat első száma 2014 márciusában jelent meg a Vidékfejlesztési Minisztérium 600 000 forintos támogatásával. A papíralapú kiadványok mellett tervezik a Catastrum világhálón való hozzáférhetőségét is teljes terjedelmében a www.catastrum.hu oldalon.

Mint a szerkesztő bizottság tagja, ezúton szeretném felhívni a GK olvasóit, és különösen az idősebb kollégákat, hogy írásaikkal járuljanak hozzá az új folyóirat tartalmához, segítve a Levéltár kutatásait és a régi, lassan feledésbe merülő kataszteri anyagok, ismeretek megőrzését.

*Osskó András*

**29**

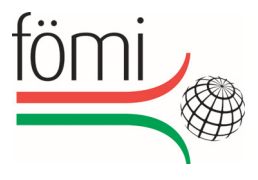

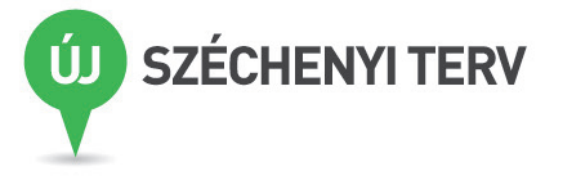

### SAJTÓKÖZLEMÉNY

**Digitális Légifelvétel Archívumot hozott létre a Földmérési és Távérzékelés Intézet**

 $\bigoplus$ 

2014.07.14.

⊕

**A Földmérési és Távérzékelési Intézet 219,3 millió forint vissza nem**  térítendő támogatást nyert az EKOP-2.A.2 "Ágazati pályázat **közigazgatási szolgáltatásokhoz való hozzáférést támogató fejlesztésekre" címĦ konstrukció keretében, melybĘl a "Digitális légifelvétel archívum online szolgáltatása" címĦ projektet valósította meg** 

Sikeresen zárult a Digitális Légifelvétel Archívum online szolgáltatása (DLA) projekt a Földmérési és Távérzékelési Intézetben. Az ágazati pályázat keretében elnyert támogatásnak köszönhetően megtörtént a Magyarország közigazgatási területéről készült, állagmegóvásra szoruló analóg légifelvételek egy részének digitalizálása és adatbázisba rendezése, mely online szolgáltatás keretében hozzáférhető a nagyközönség számára.

Az EKOP-2.A.2-2012-2012-0021 azonosító számú, Digitális Légifelvétel Archívum online szolgáltatása, röviden DLA projekt célja, hogy a Földmérési és Távérzékelési Intézet (FÖMI) fotóarchívumában fellelhető, az 1950-es évektől 2007-ig terjedő időszakban készült mintegy 412 000 darab légifelvétel 15%-ának digitalizálása, adatbázisba rendezése megtörténjen, és a nyilvánosság számára weben keresztül elérhető legyen.

A 2013.01.07. és 2014.06.30. között megvalósult projektben a munkafolyamatok megtervezése, az eljárásrendek kialakítása után fontos munkafázis volt a kiválasztott analóg légifelvételek szkennelésre történő előkészítése, a filmek tisztítása. Mindemellett a létrejövő digitális archívum minőségének biztosítása érdekében létfontosságú volt egy pormentesített (túlnyomásos) ún. "tisztaszoba" kiépítése.

A speciális légifelvétel szkennerek beszerzése és a munkatársak képzése után indult meg a precíz légifelvétel szkennelési munkafázis, mely során a tervezett képállomány feldolgozása és digitális adatbázisba rendezése megtörtént.

A záró feladatokkal párhuzamosan fejlesztették ki az online szolgáltatási keretrendszert (http://fentrol.hu), mely lehetővé teszi, hogy az érdeklődők és az ügyfelek egy webes felületen keresztül érjék el a folyamatosan bővülő digitális légifelvétel állományokat.

A projektnek köszönhetően a jövőben jelentősen felgyorsul a légifelvételek szolgáltatására vonatkozó hatósági, rendőrségi, bírósági, önkormányzati és egyéb megkeresések teljesítése.

**Földmérési és Távérzékelési Intézet**  Cím: 1149 Budapest, Bosnyák tér 5. Telefon: 06 1 222 5101 E-mail: info@fomi.hu Honlap: www.fomi.hu

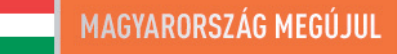

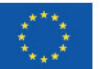

A projektek az Európai Unió támogatásával valósulnak meg.

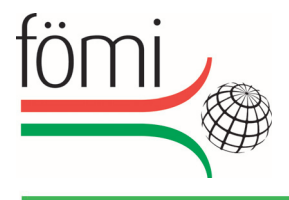

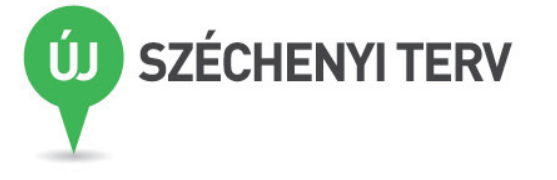

#### SAJTÓKÖZLEMÉNY

**Elektronikus ügyiratkezelés és munkaidĘ nyilvántartás a Földmérési és Távérzékelési Intézetben** 

 $\bigcirc$ 

#### 2014. május 30.

♠

**A támogatásnak köszönhetĘen a rendelkezésre álló korszerĦ informatikai megoldások segítségével a Földmérési és Távérzékelési Intézet (a továbbiakban: Intézet) a hatályos jogszabályok által megfogalmazott célok megvalósítása érdekében a közfeladatot ellátó szerveknél alkalmazandó iratkezelési szoftverekkel szemben támasztott követelményeknek megfelelĘ, érvényes tanúsítvánnyal rendelkezĘ elektronikus ügyiratkezelési rendszert vezetett be. Az elektronikus ügyiratkezelés mellett az Intézet belsĘ munkafolyamatainak rögzítését, áttekinthetĘbbé tételét és tervezhetĘbbé válását szolgálja az elektronikus munkaidĘ nyilvántartó rendszer.** 

Az EKOP-1.A.2-2012-2012-0039 azonosító számú "Szabályozott elektronikus ügyintézési szolgáltatások és vezetői információk, munkaerő nyilvántartás – FÖMI" tárgyú projekt alapvető célja az ügyiratkezelés és munkaidő nyilvántartás elektronizálása volt.

A Földmérési és Távérzékelési Intézet központi hivatal, amely a Kormány által kijelölt földmérési és térinformatikai államigazgatási szerv. Jogszabályban foglalt feladatai ellátásához a követelményeknek megfelelő, korszerű menedzsment rendszerek bevezetése és használata indokolt.

A sikeres projektnek köszönhetően mára az Intézet auditált ügyiratkezelő és dokumentummenedzsment rendszerrel rendelkezik és képes elektronikus aláírásokra az ügyiratok kezelése során. Az elektronikus munkaidő nyilvántartás bevezetésével lehetővé válik a munkavégzés hatékonyságának mérését elősegítő, az egyes tevékenységcsoportokra fordított munkaidő rögzítése és abból a vezetés részére történő adatszolgáltatás.

A projekt céljaival összhangban az Intézet immár teljes mértékben megfelel a jogi környezet által támasztott elvárásoknak, az ügyintézés hatékonysága jelentősen javult, továbbá a munkaidő tervezése, nyilvántartása szabályozott. Kijelenthető, hogy a bevezetett korszerű informatikai megoldások segítségével lehetővé vált egy gördülékenyebb és hatékonyabb ügyintézés, folyamatosan javul az ügyfelek részére nyújtott szolgáltatások minősége, gyorsasága.

A projekt megvalósítására 102.033.200 forintos támogatás állt a Földmérési és Távérzékelési Intézet rendelkezésére az Új Széchenyi Terv, Elektronikus Közigazgatás Operatív Program keretében kiírt "Ágazati pályázat a közigazgatási szolgáltatások belső folyamatainak megújítására"című pályázat keretében.

#### **Földmérési és Távérzékelési Intézet**

Cím: 1149 Budapest, Bosnyák tér 5. Telefon: 06 1 222 5101 E-mail: info@fomi.hu Honlap: www.fomi.hu

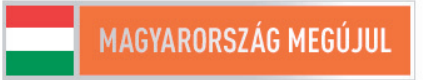

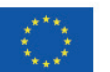

A projektek az Európai Unió támogatásával valósulnak meg.

### **FÖLDMÉRÉS TÁVÉRZÉKELÉS TÉRINFORMATIKA**

**TÉRKÉPI ADATSZOLGÁLTATÁS GEOSHOP WEBÁRUHÁZ** LÉGIFELVÉTEL, **ORTOFOTÓ** 

**GNSS SZOLGÁLTATÁS TAKARNET RENDSZER FÖLDHIVATAL ONLINE MEPAR, VINGIS** 

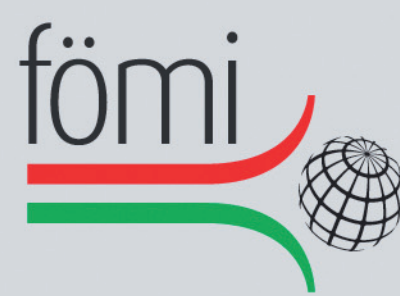

### FÖLDMÉRÉSI ÉS TÁVÉRZÉKELÉSI INTÉZET

1149 Budapest, Bosnyák tér 5. Telefon: (+36 1) 222 5101, Fax: (+36 1) 222 5112 Call center: (+36 1) 460 1310 www.geoshop.hu, e-mail: geoshop@geoshop.hu www.fomi.hu, info@fomi.hu

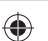